# Compilation 0368-3133 (Semester A, 2013/14)

Lecture 14: Compiling Object Oriented Programs

Noam Rinetzky 

Slides credit: Mooly Sagiv

# Stages of compilation

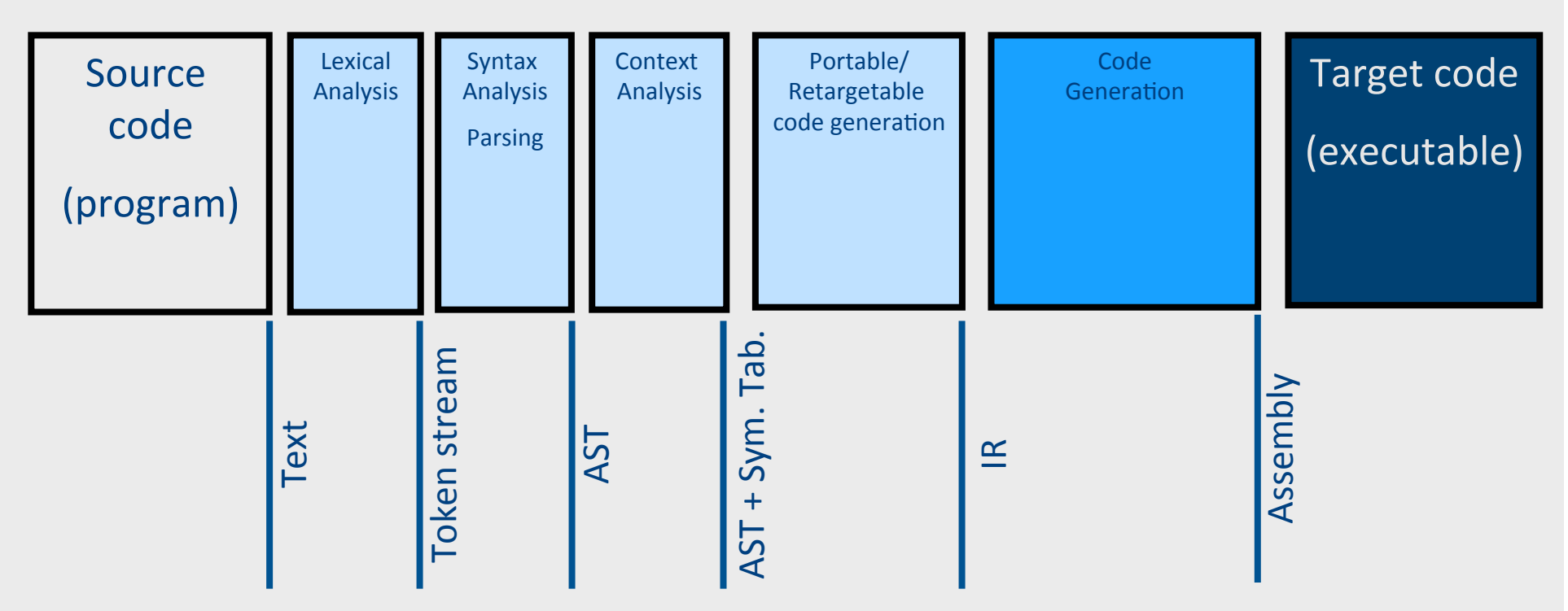

# Compilation  $\rightarrow$  Execution

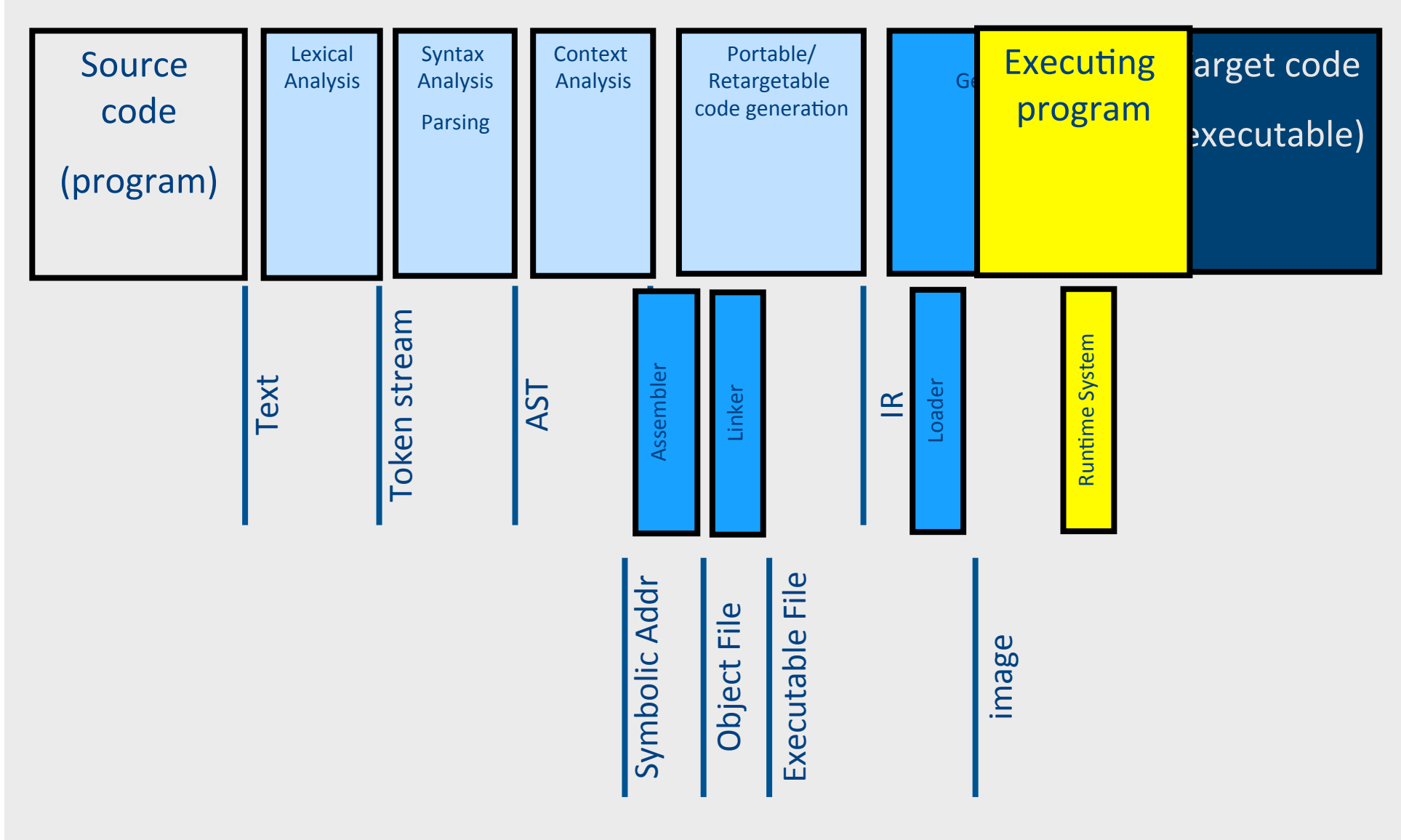

## Compilation  $\rightarrow$  Execution

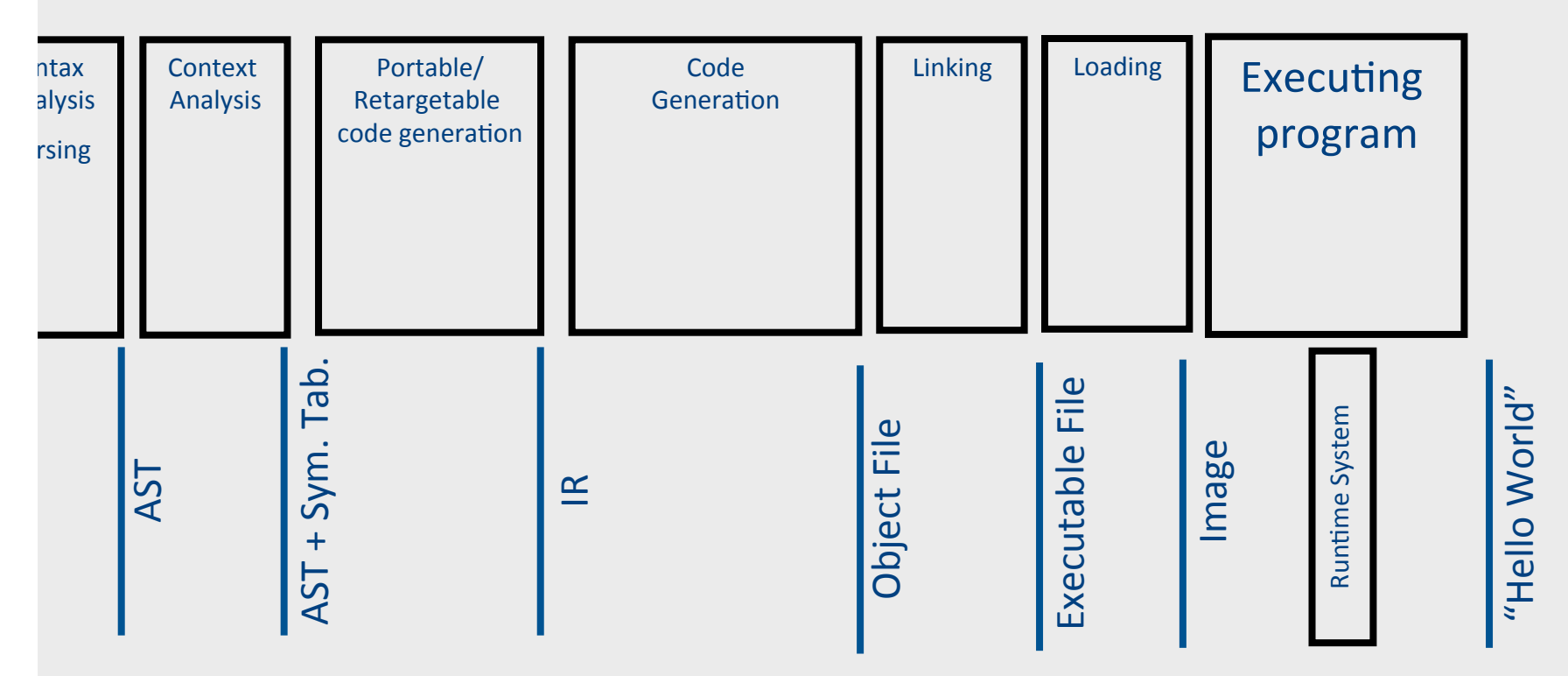

# OO: Compilation  $\rightarrow$  Execution

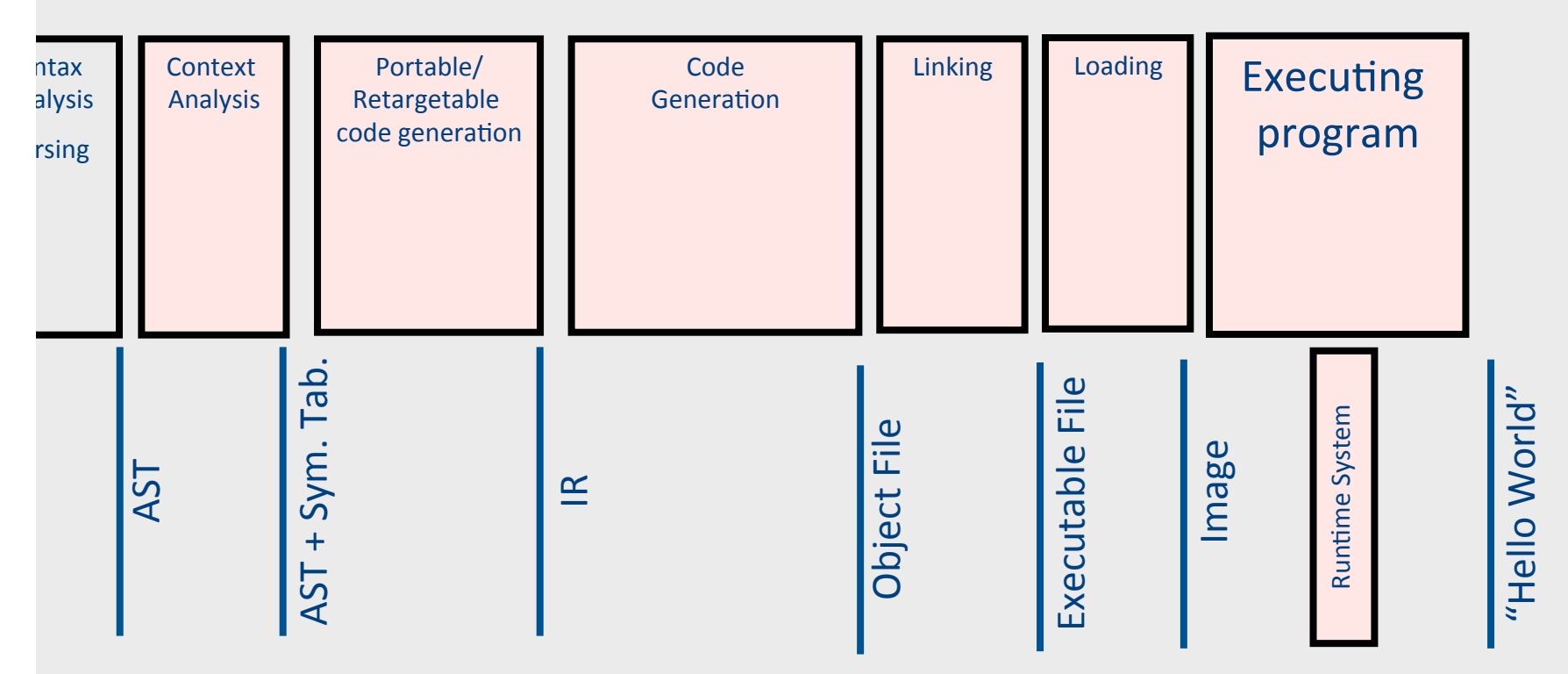

#### Runtime Environment

- Mediates between the OS and the programming language
- Hides details of the machine from the programmer
	- Ranges from simple support functions all the way to a full-fledged virtual machine
- Handles common tasks
	- $-$  Runtime stack (activation records)
	- Memory management
- Runtime type information
	- $-$  Method invocation
	- Type conversions

#### Memory Layout

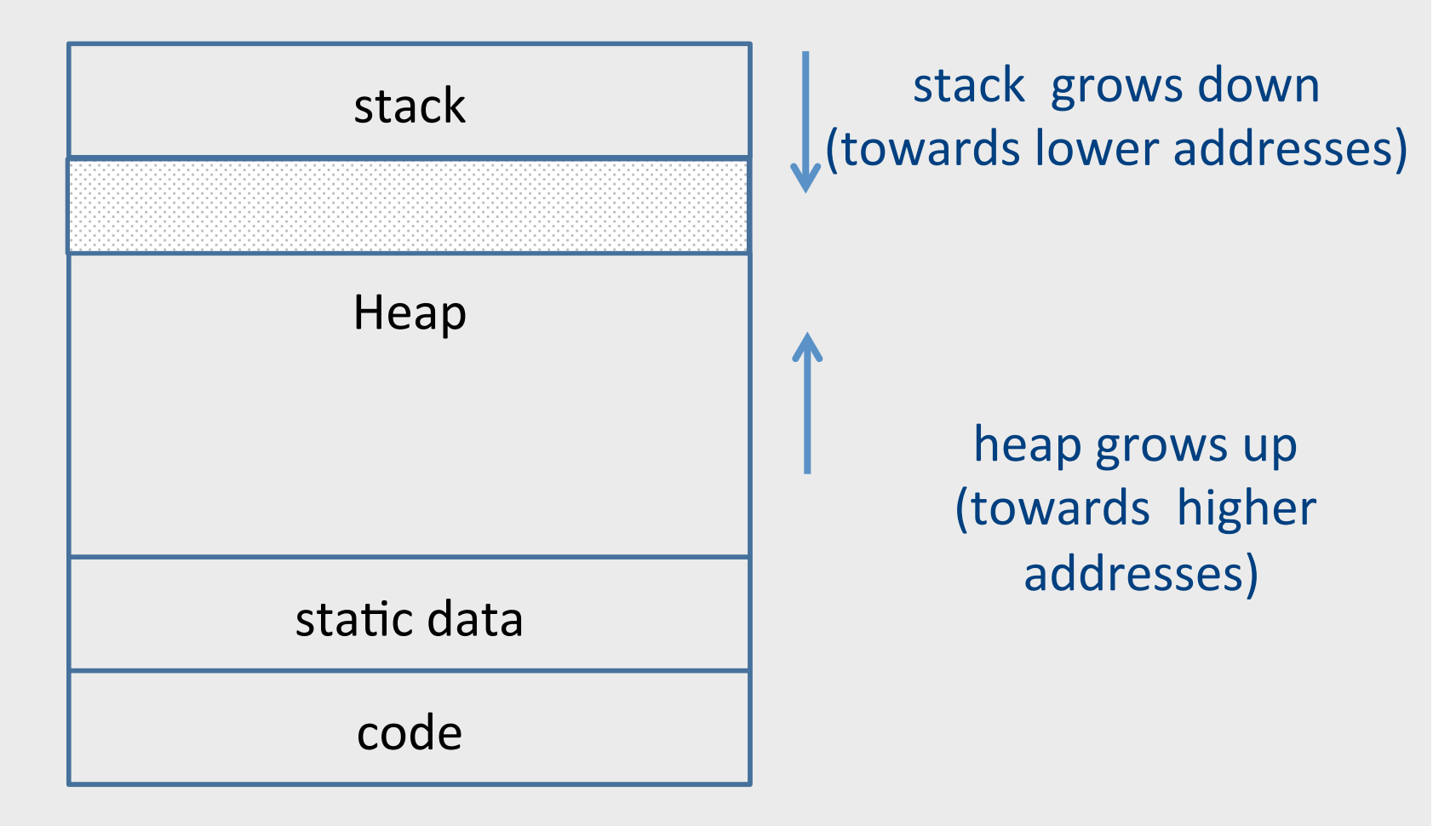

#### Memory Layout

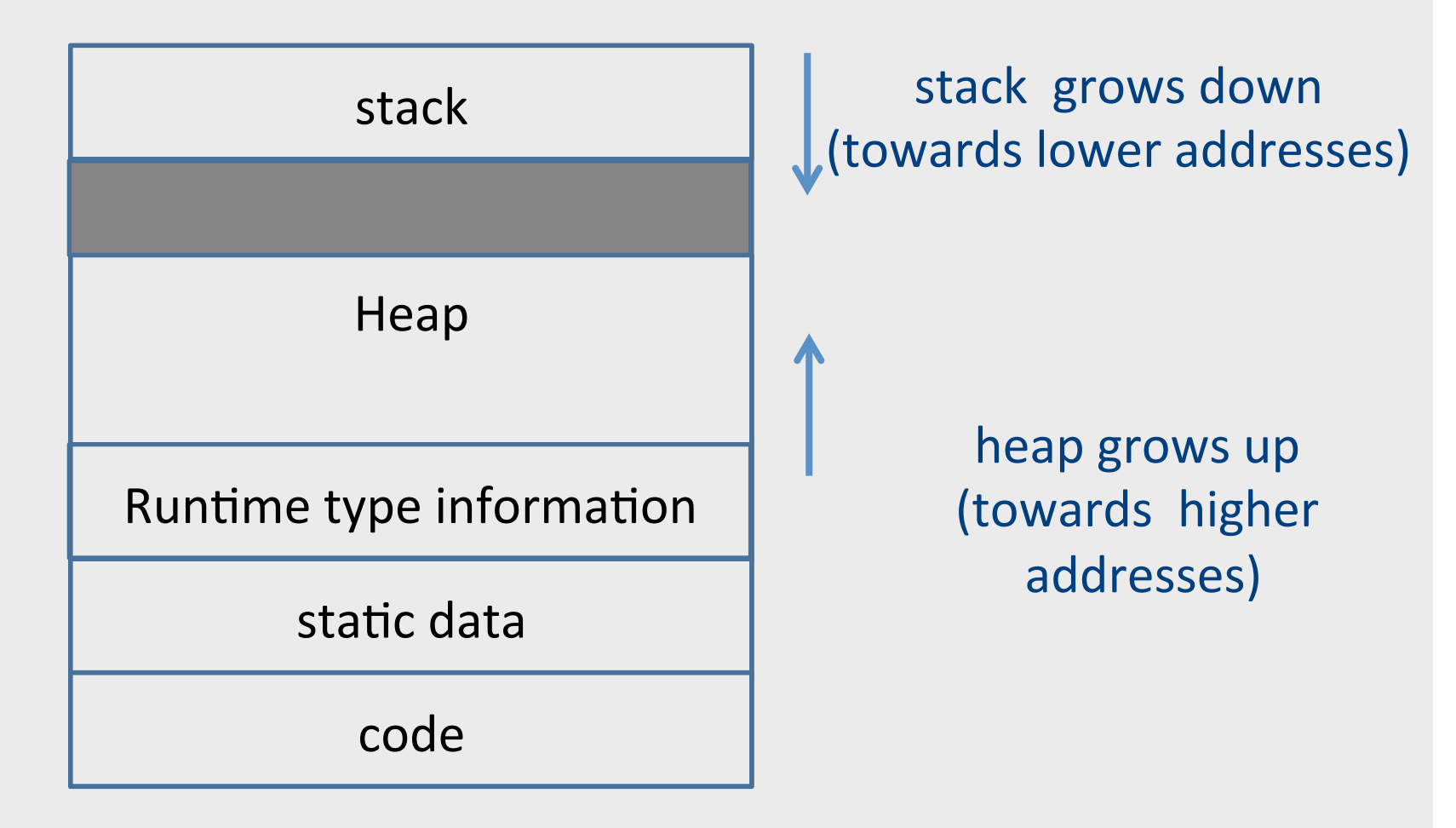

## Object Oriented Programs

- Simula, Smalltalk, Modula 3, C++, Java, C#, Python
- Objects (usually of type called class)
	- Code
	- Data
- Naturally supports Abstract Data Type implementations
- Information hiding
- Evolution & reusability

}

```
class Vehicle extends object { 
  int pos = 10:
   void move(int x) { 
    position = position + x ;
   } 
}
```

```
class Truck extends Vehicle { 
   void move(int x){ 
    if (x < 55)pos = pos + x; } 
}
```

```
class Car extends Vehicle { 
  int passengers = 0;
   void await(vehicle v){ 
     if (v.pos < pos) 
       v.move(pos - v.pos); 
     else 
       this.move(10); 
 } 
}
```

```
class main extends object { 
   void main() { 
    Truck t = new Truek();
    Car C = new Car();
    Vehicle v = c:
     c.move(60); 
     v.move(70); 
     c.await(t); 
 }
```

```
class Vehicle extends object { 
  int pos = 10:
   void move(int x) { 
    position = position + x ;
   } 
}
```

```
class Truck extends Vehicle { 
   void move(int x){ 
    if (x < 55)pos = pos + x; } 
}
```

```
class Car extends Vehicle { 
  int passengers = 0;
   void await(vehicle v){ 
     if (v.pos < pos) 
       v.move(pos - v.pos); 
     else 
       this.move(10); 
   } 
}
```

```
class main extends object { 
   void main() { 
    Truck t = new Truek();
    Car C = new Car();
    Vehicle v = c:
     c.move(60); 
     v.move(70); 
     c.await(t); 
 } 
}
```
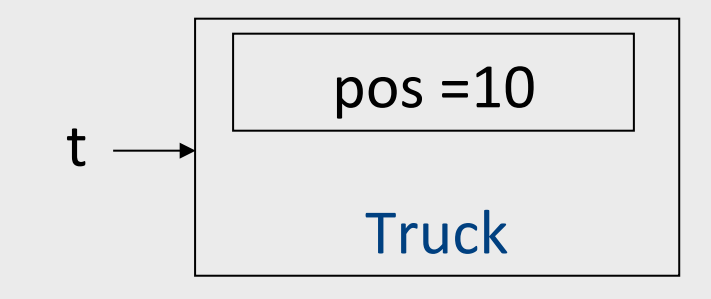

```
class Vehicle extends object { 
  int pos = 10:
   void move(int x) { 
     pos = pos + x ;
   } 
} 
class Truck extends Vehicle { 
   void move(int x){ 
    if (x < 55)pos = pos + x; } 
}
```

```
class Car extends Vehicle { 
  int passengers = 0;
   void await(vehicle v){ 
     if (v.pos < pos) 
       v.move(pos - v.pos); 
     else 
       this.move(10); 
 } 
}
```

```
class main extends object { 
   void main() { 
    Truck t = new Truek();
    Car c = new Car();
    Vehicle v = c:
     c.move(60); 
     v.move(70); 
     c.await(t); 
 } 
} 
                  pos=10	
                  Truck
     t	
                position=10
                   Car	
               passengers=0
```

```
class Vehicle extends object { 
  int pos = 10:
   void move(int x) { 
    pos = pos + x ;
 } 
} 
class Truck extends Vehicle { 
   void move(int x){ 
    if (x < 55)pos = pos + x; } 
} 
class Car extends Vehicle { 
  int passengers = 0;
```

```
 void await(vehicle v){ 
   if (v.pos < pos) 
     v.move(pos - v.pos); 
   else 
     this.move(10); 
 }
```
}

```
class main extends object { 
   void main() { 
    Truck t = new Truek();
    Car C = new Car();Vehicle v = c:
     c.move(60); 
     v.move(70); 
     c.await(t); 
 } 
} 
     t	
   v,c
                  pos=10	
                  Truck
                position=10
               passengers=0
```
Car 

13

```
class Vehicle extends object { 
  int pos = 10:
   void move(int x) { 
     pos = pos + x; } 
} 
class Truck extends Vehicle { 
   void move(int x){ 
    if (x < 55)pos = pos + x; } 
} 
class Car extends Vehicle { 
  int passengers = 0;
```

```
 void await(vehicle v){ 
   if (v.pos < pos) 
     v.move(pos - v.pos); 
   else 
     this.move(10); 
 }
```
}

```
class main extends object { 
   void main() { 
    Truck t = new Truek();
    Car C = new Car();
    Vehicle v = c:
     c.move(60); 
     v.move(70); 
     c.await(t); 
 } 
} 
     t	
   v,c
                  pos=10	
                  Truck
                position=70
               passengers=0
```
Car 

```
class Vehicle extends object { 
  int pos = 10:
   void move(int x) { 
    position = position + x ;
 } 
} 
class Truck extends Vehicle { 
   void move(int x){ 
    if (x < 55)pos = pos + x; } 
} 
class Car extends Vehicle { 
  int passengers = 0;
   void await(vehicle v){ 
     if (v.pos < pos) 
       v.move(pos - v.pos); 
     else
```
this.move(10);

}

}

```
class main extends object { 
   void main() { 
    Truck t = new Truek();
    Car C = new Car();
    Vehicle v = c:
     c.move(60); 
     v.move(70); 
     c.await(t); 
 } 
} 
     t	
   v,c
                  pos=10	
                  Truck
               position=140
                   Car	
               passengers=0
```
15

```
class Vehicle extends object { 
  int pos = 10:
   void move(int x) { 
    position = position + x ;
 } 
} 
class Truck extends Vehicle { 
   void move(int x){ 
    if (x < 55)pos = pos + x; } 
} 
class Car extends Vehicle { 
  int passengers = 0;
```

```
 void await(vehicle v){ 
   if (v.pos < pos) 
     v.move(pos - v.pos); 
   else 
     this.move(10); 
 }
```
}

```
class main extends object { 
   void main() { 
    Truck t = new Truek();
    Car C = new Car();
    Vehicle v = c:
     c.move(60); 
     v.move(70); 
     c.await(t); 
 } 
} 
     t	
   v,c
                  pos=10	
                  Truck
               position=140
                   Car	
               passengers=0
```

```
class Vehicle extends object { 
  int pos = 10:
   void move(int x) { 
    position = position + x ;
 } 
} 
class Truck extends Vehicle { 
   void move(int x){ 
    if (x < 55)pos = pos + x; } 
} 
class Car extends Vehicle { 
  int passengers = 0;
   void await(vehicle v){ 
     if (v.pos < pos) 
       v.move(pos - v.pos);
```
this.move(10);

else

}

}

class main extends object { void main() { Truck  $t = new Truek()$ ;  $Car C = new Car()$ ; Vehicle  $v = c$ : c.move(60); v.move(70); c.await(t); } } t v,c pos=10 **Truck** position=140 Car passengers=0 

## Translation into C (Vehicle)

```
class Vehicle extends object { 
  int pos = 10;
   void move(int x) { 
    pos = pos + x ; } 
}
```
struct Vehicle { int pos; }

## Translation into C (Vehicle)

```
class Vehicle extends object { 
  int pos = 10;
   void move(int x) { 
    pos = pos + x ; } 
}
```

```
typedef struct Vehicle { 
      int pos; 
   } Ve;
```
## Translation into C (Vehicle)

```
class Vehicle extends object { 
  int pos = 10;
   void move(int x) { 
    pos = pos + x ; } 
}
```

```
typedef struct Vehicle { 
   int pos; 
} Ve;
```

```
void NewVe(Ve *this){ 
  this\rightarrowpos = 10;
}
```

```
void moveVe(Ve *this, int x){ 
  this\rightarrowpos = this\rightarrowpos + x;
}
```
## Translation into C (Truck)

```
class Truck extends Vehicle { 
   void move(int x){ 
    if (x < 55)pos = pos + x; } 
}
```

```
typedef struct Truck { 
   int pos; 
} Tr;
```

```
void NewTr(Tr *this){ 
  this\rightarrowpos = 10;
}
```

```
void moveTr(Ve *this, int x){ 
   if (x<55) 
     this\rightarrowpos = this\rightarrowpos + x;
}
```
## Naïve Translation into C (Car)

}

```
class Car extends Vehicle { 
 int passengers = 0; 
  void await(vehicle v){ 
  if (v.pos < pos) v.move(pos – v.pos); 
   else 
     this.move(10); 
 }
```
}

```
typedef struct Car{ 
   int pos; 
   int passengers; 
} Ca;
```

```
void NewCa (Ca *this){ 
  this\rightarrowpos = 10;
  this\rightarrowpassengers = 0;
```

```
void awaitCa(Ca *this, Ve *v){ 
  if (v \rightarrow pos < this\rightarrow pos)
      moveVe(this→pos - v→pos) 
   else 
      MoveCa(this, 10) 
}
```
## Naïve Translation into C (Main)

```
class main extends object { 
   void main() { 
    Truck t = new Truek();
    Car C = new Car();Vehicle v = c;
     c.move(60); 
     v.move(70); 
     c.await(t); 
   } 
}
```

```
void mainMa(){ 
  Tr *t = malloc(sizeof(Tr));Ca *c = malloc(sizeof(Ca));
  Ve *v = (Ve*) c;moveVe(Ve*) c, 60); 
   moveVe(v, 70); 
   awaitCa(c,(Ve*) t); 
}
```
## Naïve Translation into C (Main)

```
class main extends object { 
   void main() { 
    Truck t = new Truek();
    Car C = new Car();Vehicle v = c;
     c.move(60); 
     v.move(70); 
     c.await(t); 
   } 
}
```

```
void mainMa(){ 
  Tr *t = malloc(sizeof(Tr));Ca *c = malloc(sizeof(Ca));
  Ve *v = (Ve*) c; moveVe(Ve*) c, 60); 
   moveVe(v, 70); 
   awaitCa(c,(Ve*) t); 
}
```
void moveCa() ?

## Naïve Translation into C (Main)

```
class main extends object { 
   void main() { 
    Truck t = new TrueK():
    Car C = new Car();Vehicle v = c;
     c.move(60); 
     v.move(70); 
     c.await(t); 
 } 
} 
                                       void mainMa(){ 
                                         Tr *t = malloc(sizeof(Tr));Ca *c = malloc(sizeof(Ca));
                                         Ve *v = (Ve*) c; moveVe(Ve*) c, 60); 
                                          moveVe(v, 70); 
                                          awaitCa(c,(Ve*) t); 
                                       } 
                                       void moveCa() ? 
                                       void moveVe(Ve *this, int x){ 
                                         this\rightarrowpos = this\rightarrowpos + x;
                                       }
```
# **Compiling Simple Classes**

- Fields are handled as records
- Methods have unique names

```
class A {
  field a1;
  field a2;
  method m1()\{...\}method m2(int i) \{...\}}
```
#### Runtime object

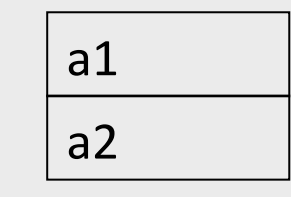

 … 

} 

Compile-Time Table

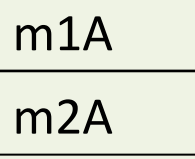

void m2A(classA  $*$ this, int i) { // Body of m2 with any object // field f as this $\rightarrow$ f

# **Compiling Simple Classes**

- Fields are handled as records
- Methods have unique names

```
class A {
  field a1;
  field a2;
  method m1()\{...\}method m2(int i) \{...\}}
```
a.m2(5) 

m2A(a,5) //m2A(&a,5) 

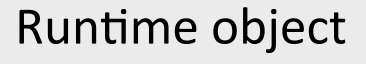

```
a1	
a2
```
 … 

} 

m1A Compile-Time Table

m2A 

void m2\_A(classA  $*$ this, int i) { // Body of m2 with any object // field f as this $\rightarrow$ f

## Features of OO languages

- Inheritance
- Method overriding
- Polymorphism
- Dynamic binding

# Handling Single Inheritance

- Simple type extension
- Type checking module checks consistency
- Use prefixing to assign fields in a consistent way

```
class A { 
     field a1; 
     field a2; 
    method m1() \{... \} method m2() {…} 
}
```

```
class B extends A { 
     field b1; 
    method m3() \{... \}}
```
- Redefines functionality
	- More specific
	- $-$  Can access additional fields

```
class A { 
      field a1; 
      field a2; 
     method m1() \{... \}method m2() \{... \}}
```

```
class B extends A { 
     field b1; 
     method m2() { 
         … b1 … 
 } 
     method m3() {…} 
}
```
- Redefines functionality
	- More specific
	- $-$  Can access additional fields

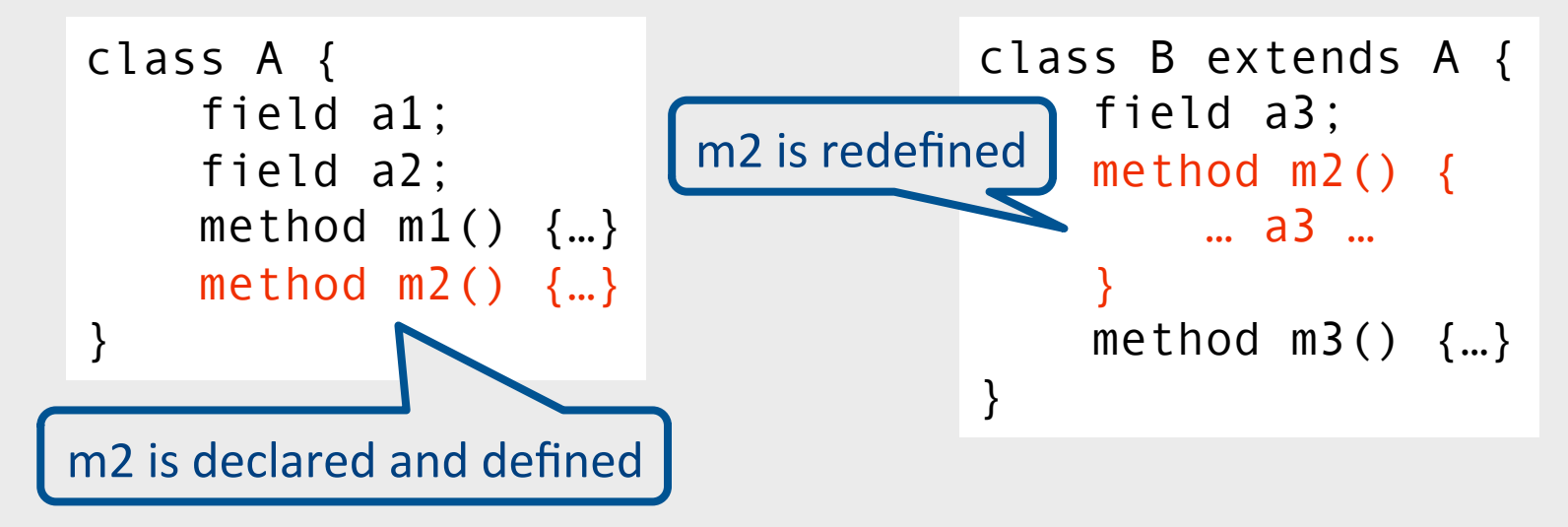

- Redefines functionality
- Affects semantic analysis

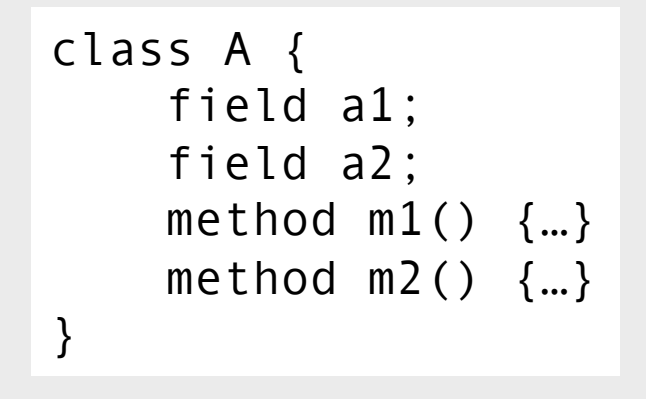

class B extends A { field a3; method m2() { … a3 … } method  $m3()$   $\{... \}$ }

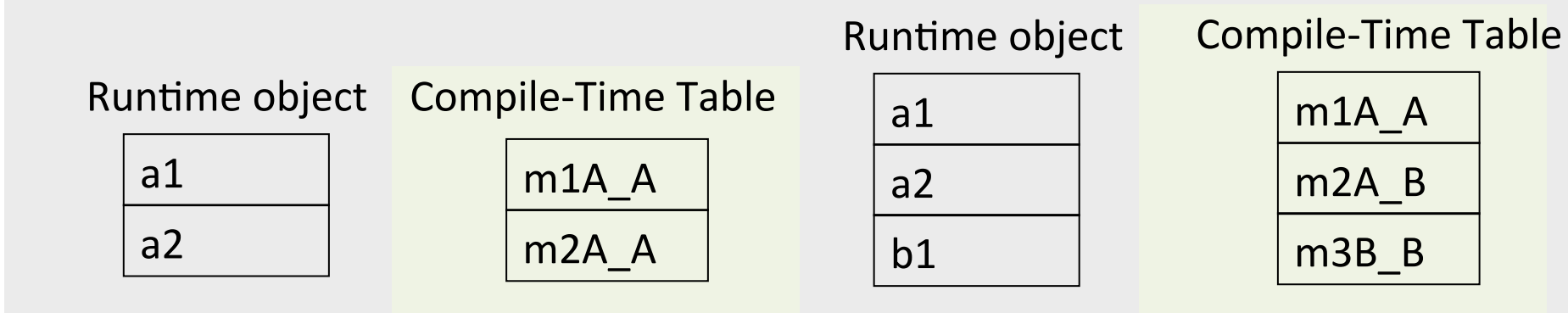

- Redefines functionality
- Affects semantic analysis

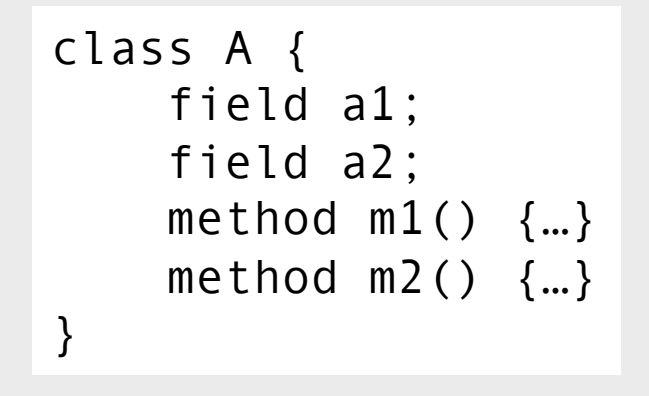

class B extends A { field b1; method m2() { … b1 … } method  $m3()$   $\{... \}$ }

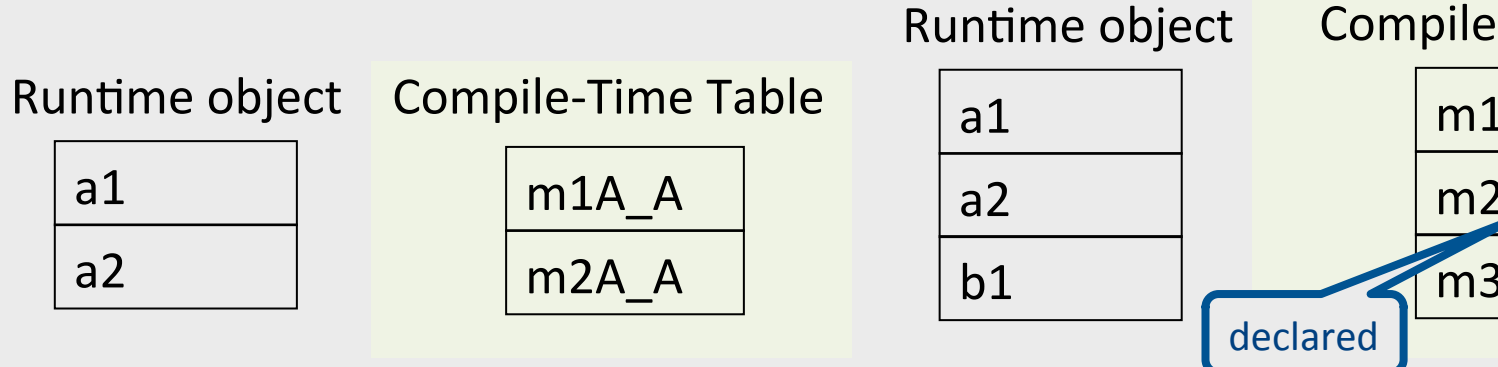

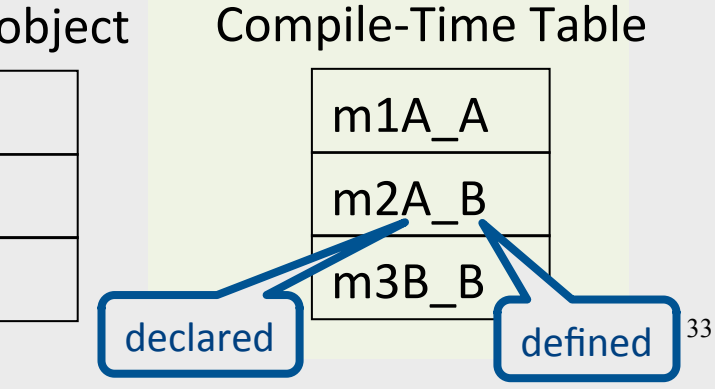

a.m2(5) // class(a) = A

m2A $A(a, 5)$ 

m2A\_B(b, 5)

class A { field a1; field a2; method  $m1()$   $\{... \}$ method  $m2()$   $\{... \}$ }

```
class B extends A { 
     field b1; 
    method m2() {
          … b1 … 
      } 
     method m3() {…} 
}
```
b.m2(5) // class(b) = B

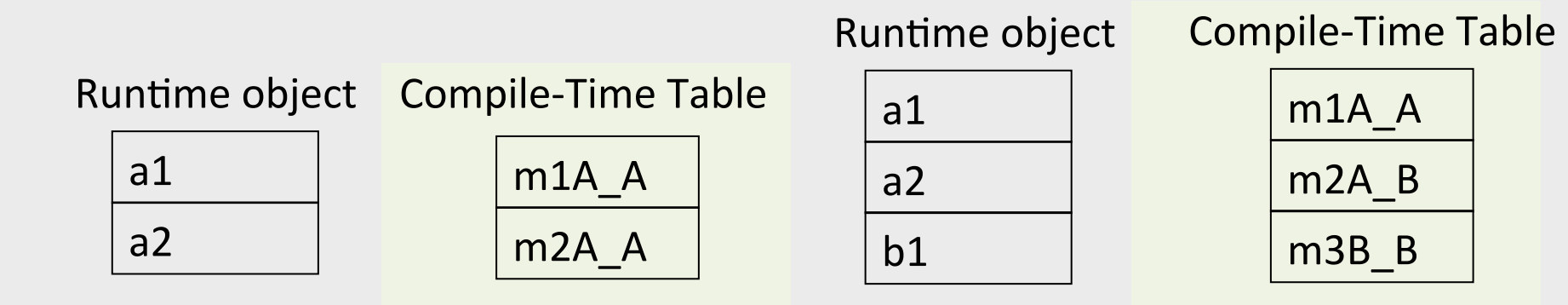

```
class A { 
      field a1; 
      field a2; 
     method m1() \{... \}method m2() \{... \}}
```

```
typedef struct { 
     field a1; 
     field a2; 
} A;
```
void  $m1A$   $A(A^*$  this)  $\{...\}$ void m2A\_A(A\* this){…}

```
class B extends A { 
     field b1; 
     method m2() { 
      … b1 … 
 } 
    method m3() \{... \}} 
typedef struct { 
     field a1; 
     field a2;
```

```
 field b1; 
} B; 
void m2A B(B* this) \{... \}void m3B B(B^* this) \{... \}
```
Runtime object Compile-Time Table

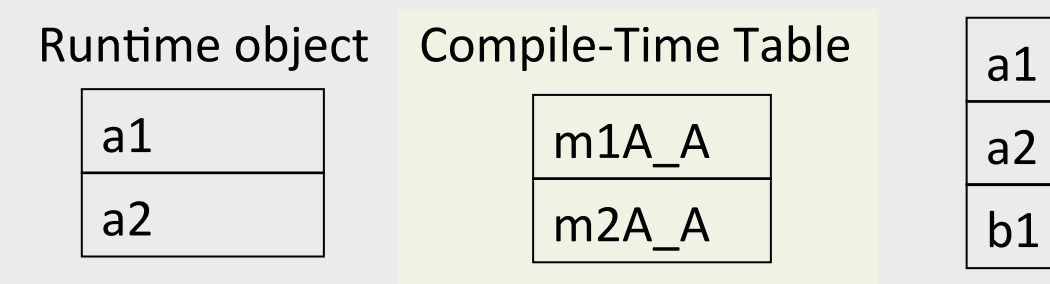

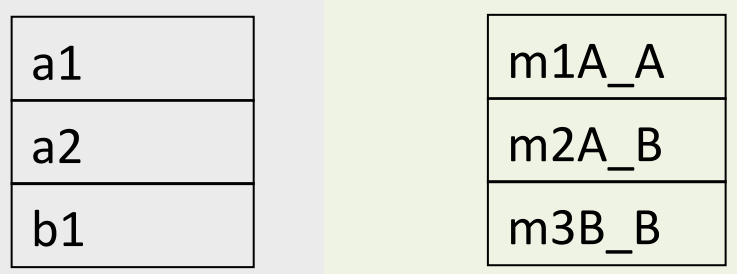

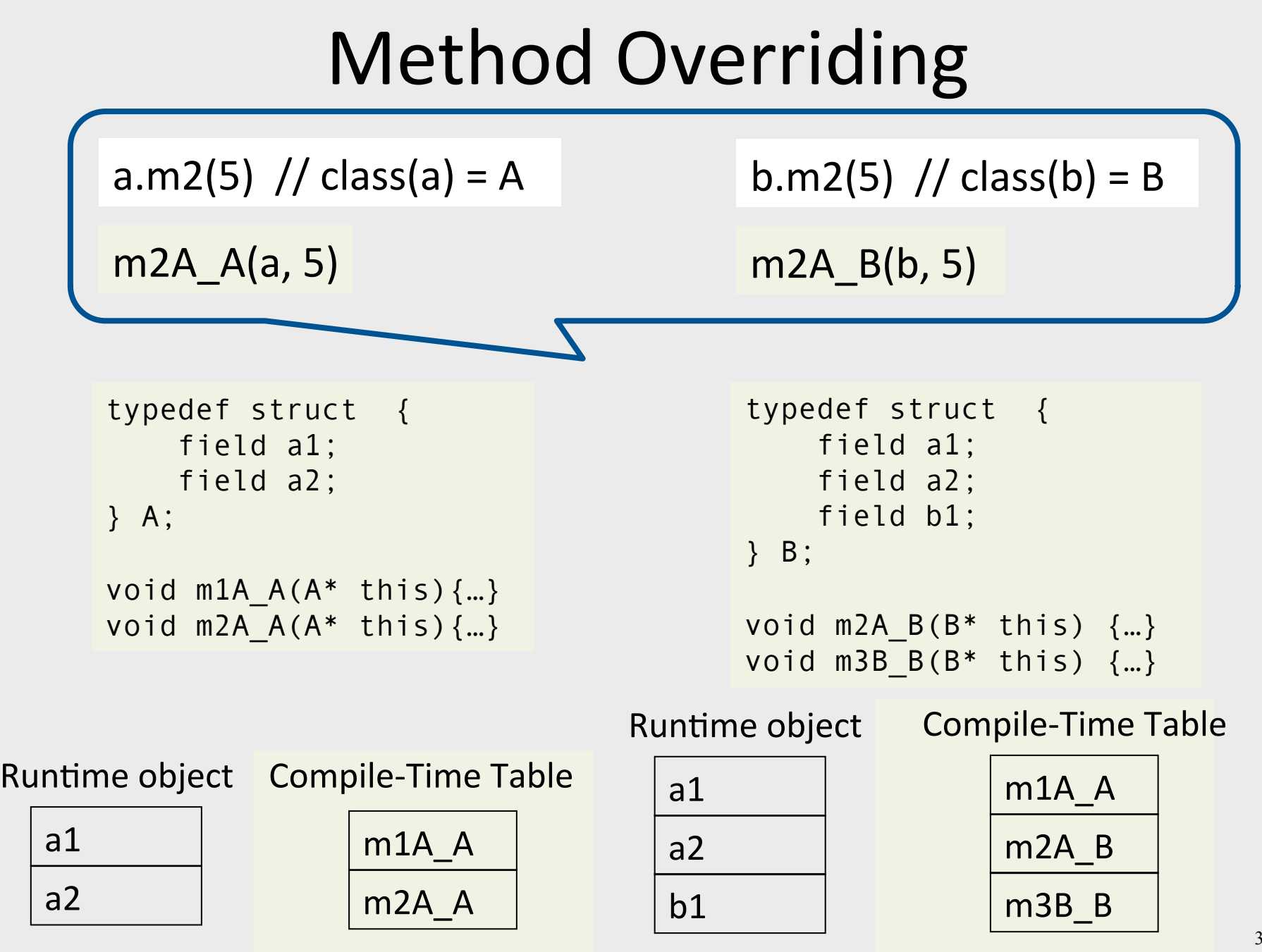
#### Abstract Methods

- Declared separately
	- Defined in child classes
	- E.g., Java abstract classes
		- Abstract classes cannot be instantiated
- Handled similarly
- Textbook uses "virtual" for abstract

# Handling Polymorphism

- When a class B extends a class A
	- $-$  variable of type pointer to A may actually refer to object of type B
- Upcasting from a subclass to a superclass
- Prefixing guarantees validity

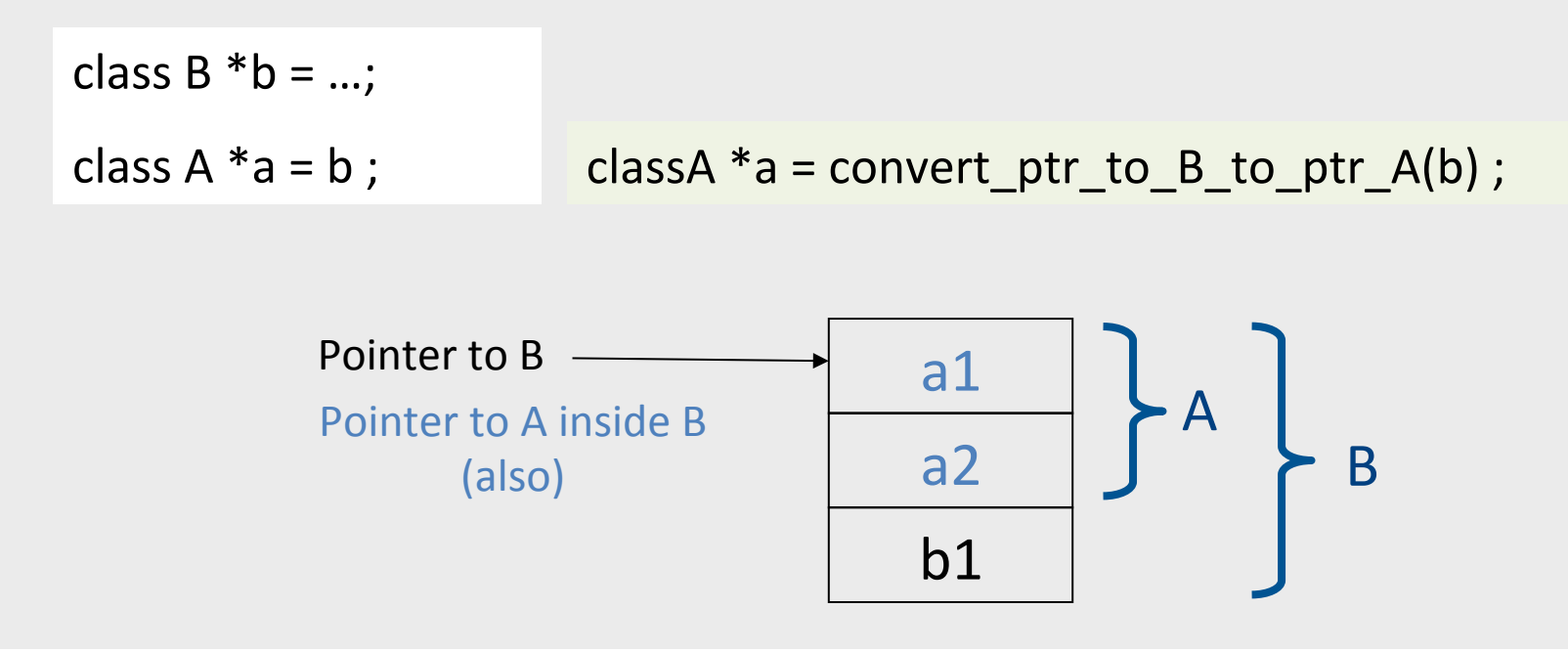

38

# Dynamic Binding

- An object ("pointer") o declared to be of class A can actually be ("refer") to a class B
- What does 'o.m()' mean?
	- $-$  Static binding
	- Dynamic binding
- Depends on the programming language rules
- How to implement dynamic binding?
	- $-$  The invoked function is not known at compile time
	- Need to operate on data of the B and A in consistent way

# Conceptual Impl. of Dynamic Binding

```
class A { 
      field a1; 
      field a2; 
     method m1() \{... \}method m2() \{... \}}
```

```
typedef struct { 
     field a1; 
     field a2; 
} A;
```
void m1A  $A(A^*$  this) $\{...\}$ void  $m2A$   $A(A^*$  this)  $\{...\}$ 

```
class B extends A { 
     field b1; 
     method m2() { 
      … a3 … 
 } 
    method m3() \{... \}} 
typedef struct { 
     field a1; 
     field a2; 
     field b1; 
} B;
```

```
void m2A B(B* this) \{... \}void m3B B(B* this) \{... \}
```
Runtime object Compile-Time Table

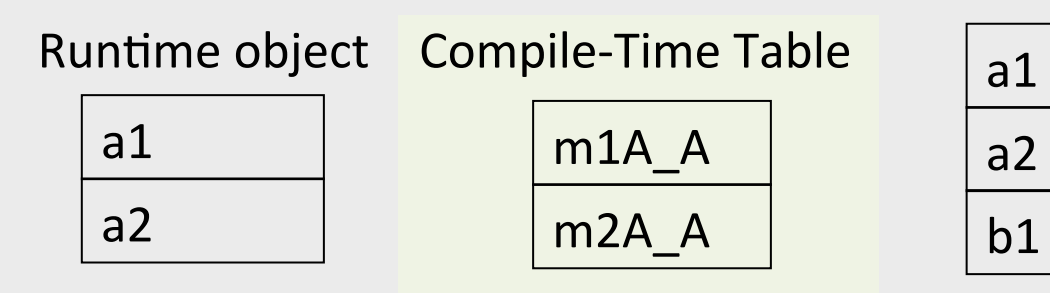

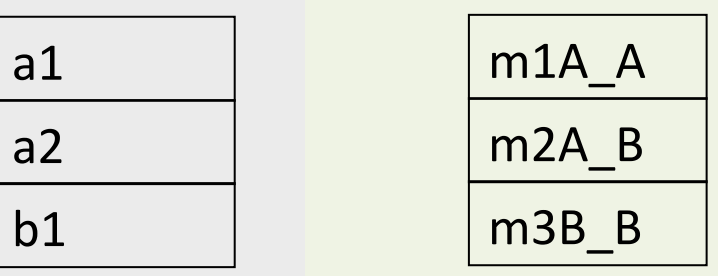

# Conceptual Impl. of Dynamic Binding

```
Runtime object
                                                      Compile-Time Table
     switch(dynamic_type(p)) {
      case Dynamic_class_A: m2_A_A(p, 3);
      case Dynamic_class_B:m2_A_B(convert_ptr_to_A_to_ptr_B(p), 3);
     }	
typedef struct { 
     field a1; 
     field a2; 
} A; 
void m1A A(A^* this) \{...\}void m2A A(A^* this) \{...\}typedef struct { 
                                                field a1; 
                                                field a2; 
                                                field b1; 
                                           } B; 
                                           void m2A B(B^* this) \{...\}void m3B B(B^* this) \{... \}
```
a1 a2 Runtime object Compile-Time Table a1 m1A\_A m2A\_A 

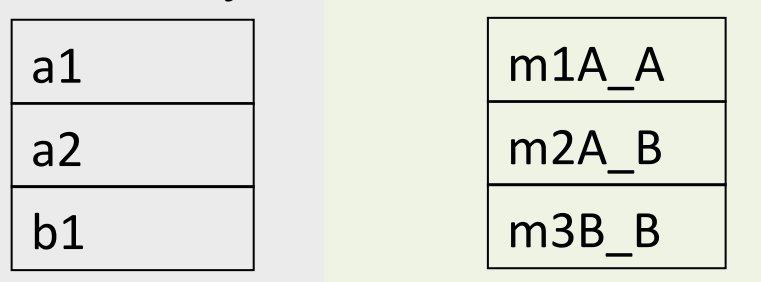

# Conceptual Impl. of Dynamic Binding

? 

```
switch(dynamic_type(p))
 case Dynamic_class_A: m2_A_A(p, 3);
 case Dynamic_class_B:m2_A_B(convert_ptr_to_A_to_ptr_B(p), 3);
}
```

```
typedef struct { 
     field a1; 
     field a2; 
} A;
```

```
void m1A A(A^* this) \{...\}void m2A A(A^* this) \{...\}
```

```
typedef struct { 
     field a1; 
     field a2; 
     field b1; 
} B; 
void m2A B(B* this) \{... \}
```

```
void m3B B(B^* this) \{... \}
```
Runtime object

Compile-Time Table

a1 a2 Runtime object Compile-Time Table a1 m1A\_A m2A\_A 

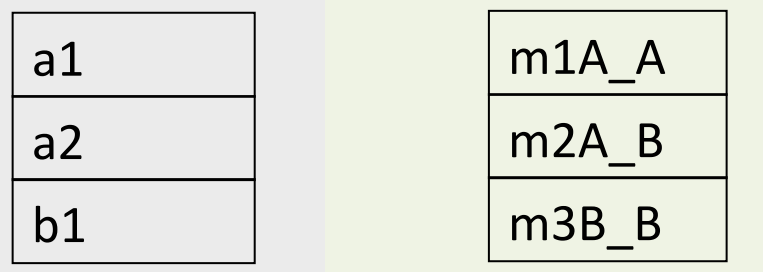

- Apply pointer conversion in sublasses
	- $-$  Use dispatch table to invoke functions
	- $-$  Similar to table implementation of case

```
void m2A_B(classA *this_A) {
  Class B^*this = convert_ptr_to_A_ptr_to_A_B(this_A);
				…	
}
```

```
typedef struct { 
     field a1; 
     field a2; 
} A; 
void m1A A(A^* this) \{...\}void m2A_A(A^* this, int x)\{...\} void m2A_B(A^* thisA, int x)\{typedef struct { 
                                         field a1; 
                                         field a2; 
                                         field b1; 
                                   } B; 
                                      Class_B * this = convert_ptr_to_A_to_ptr_to_B(thisA); 
                                     … 
                                       } 
                                   void m3B B(B^* this) \{...\}
```
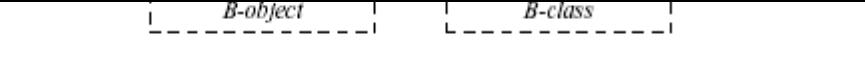

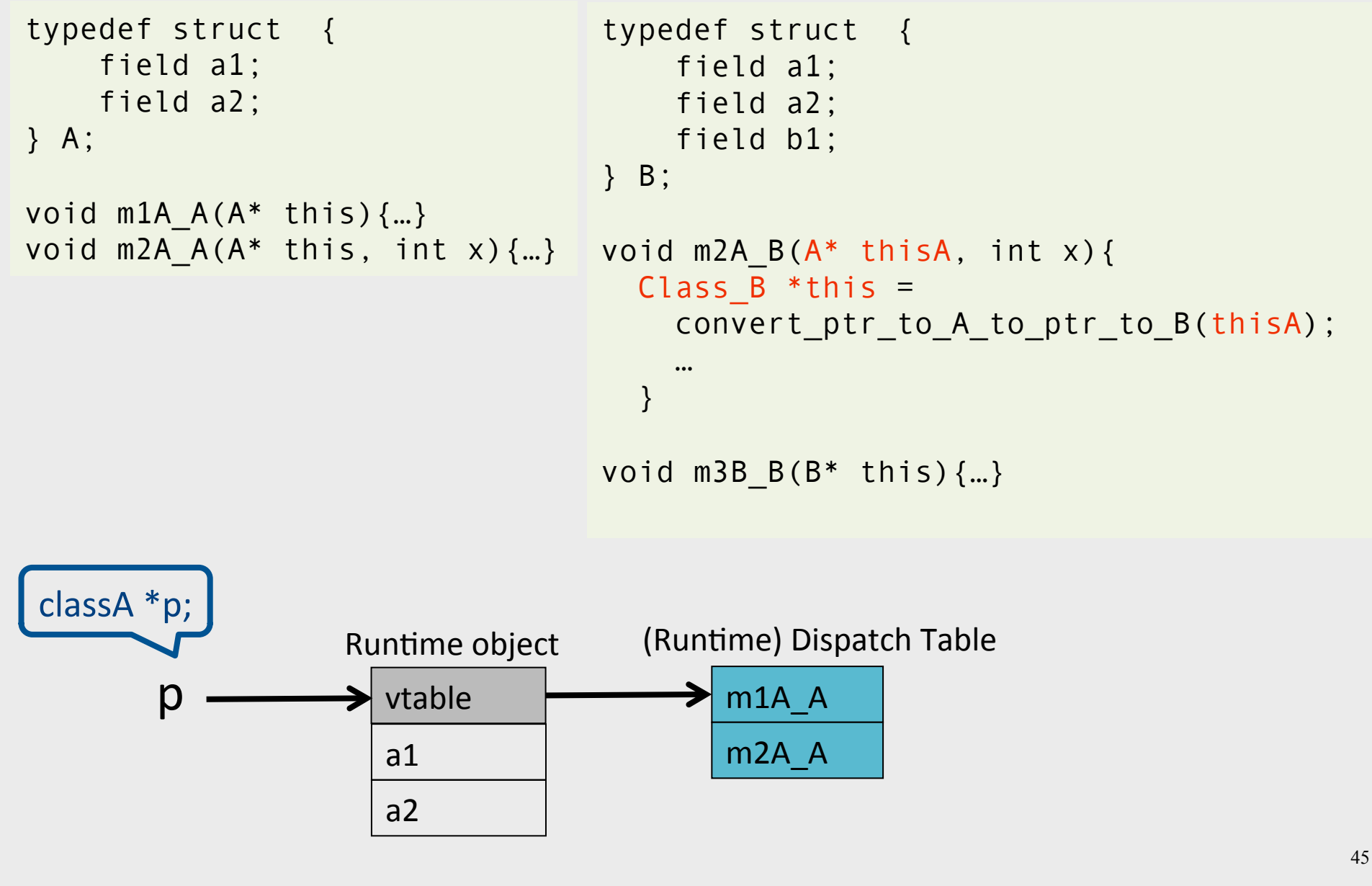

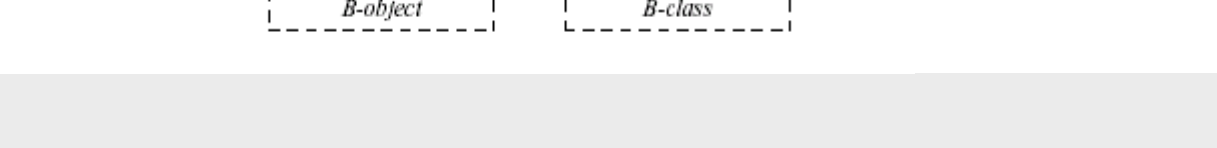

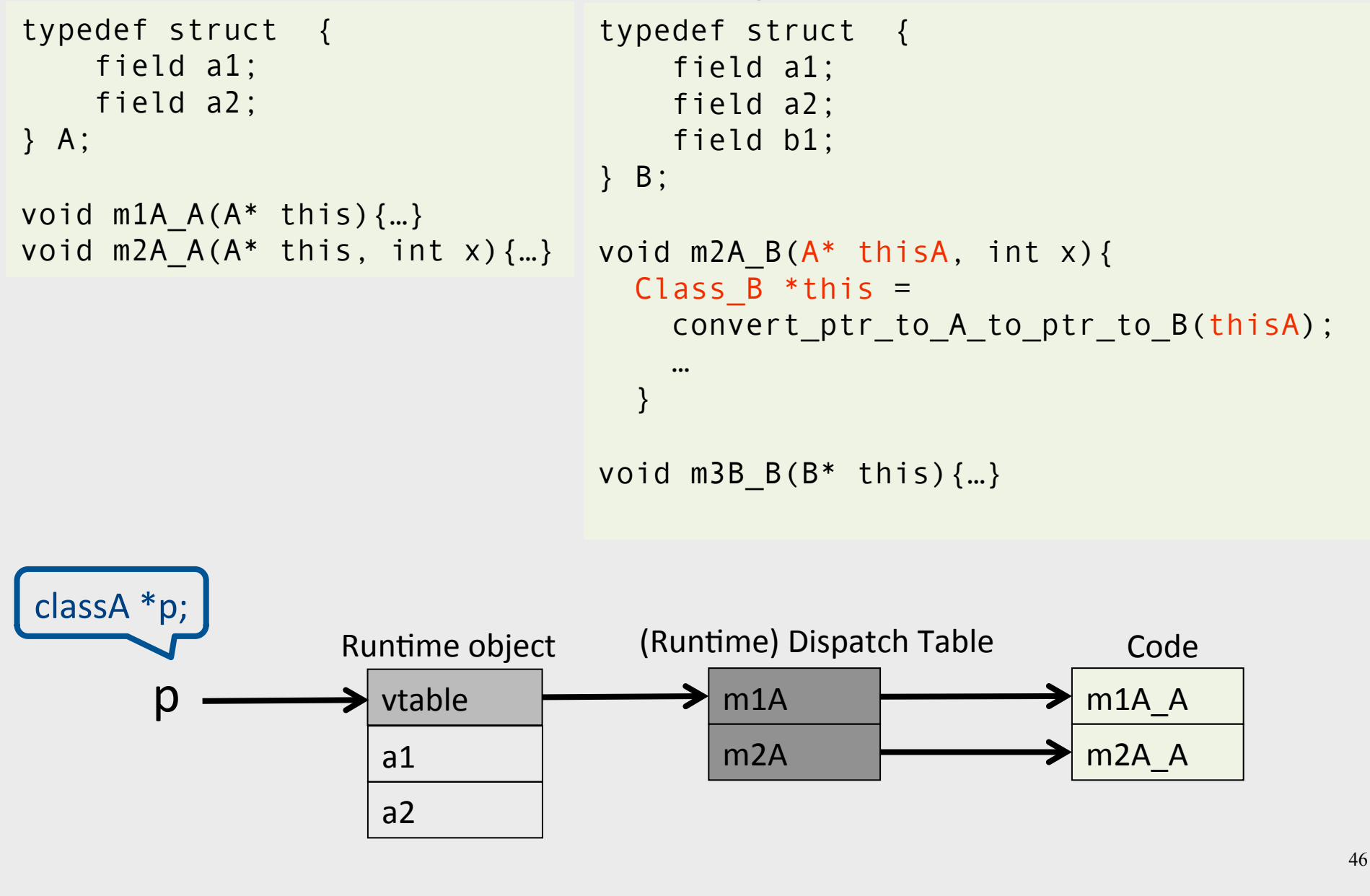

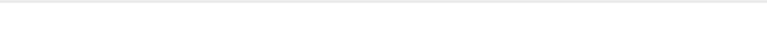

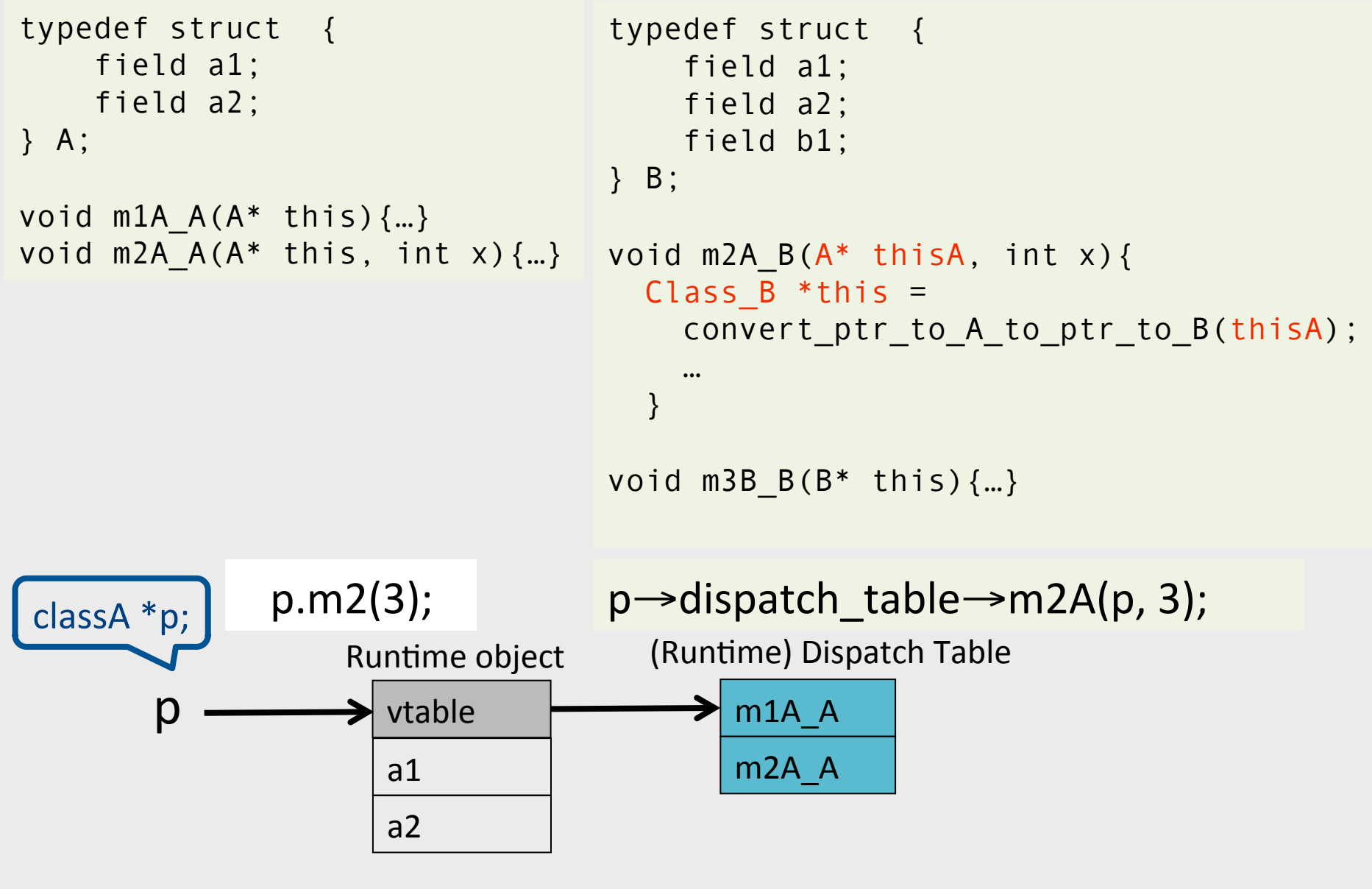

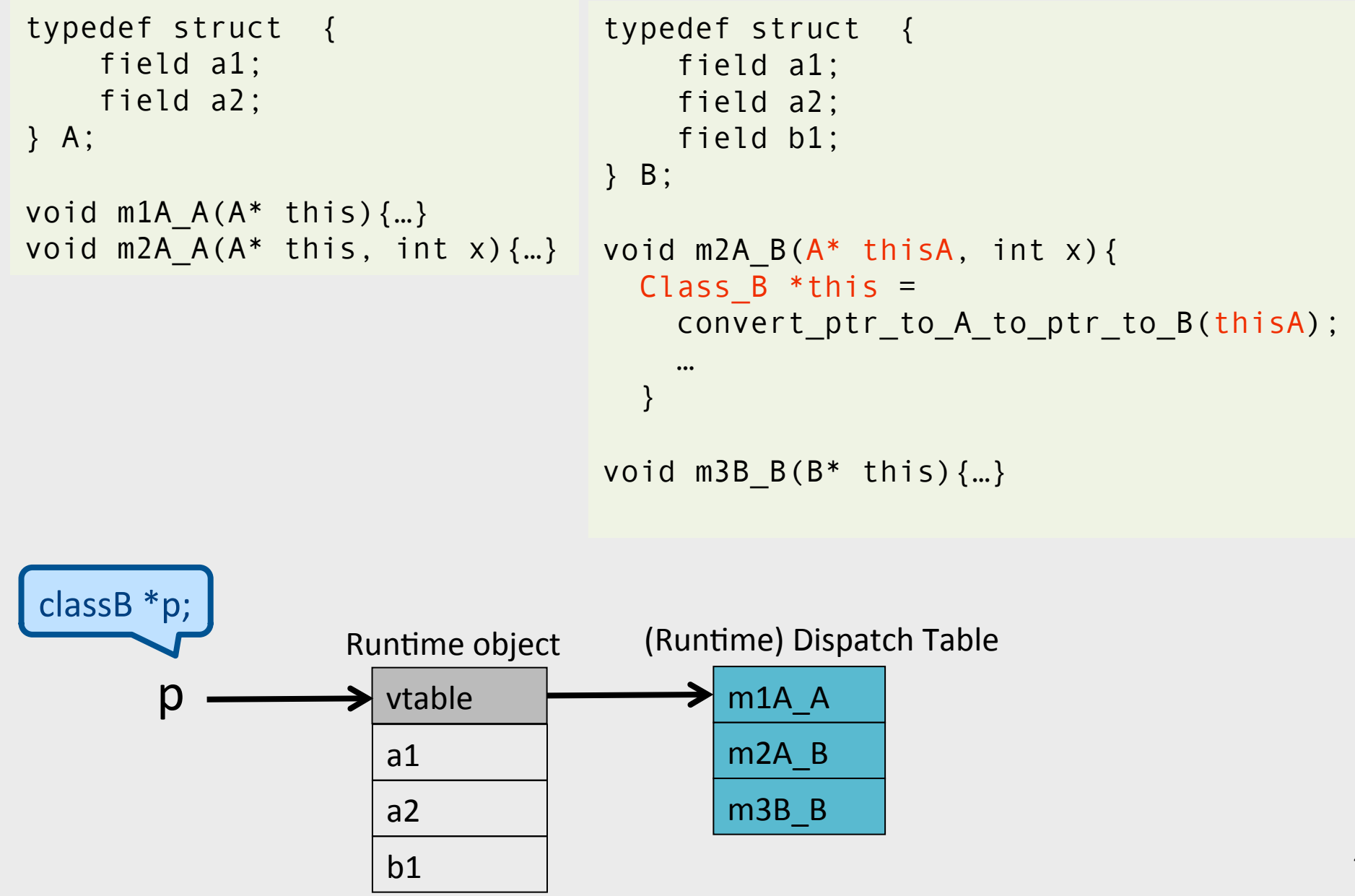

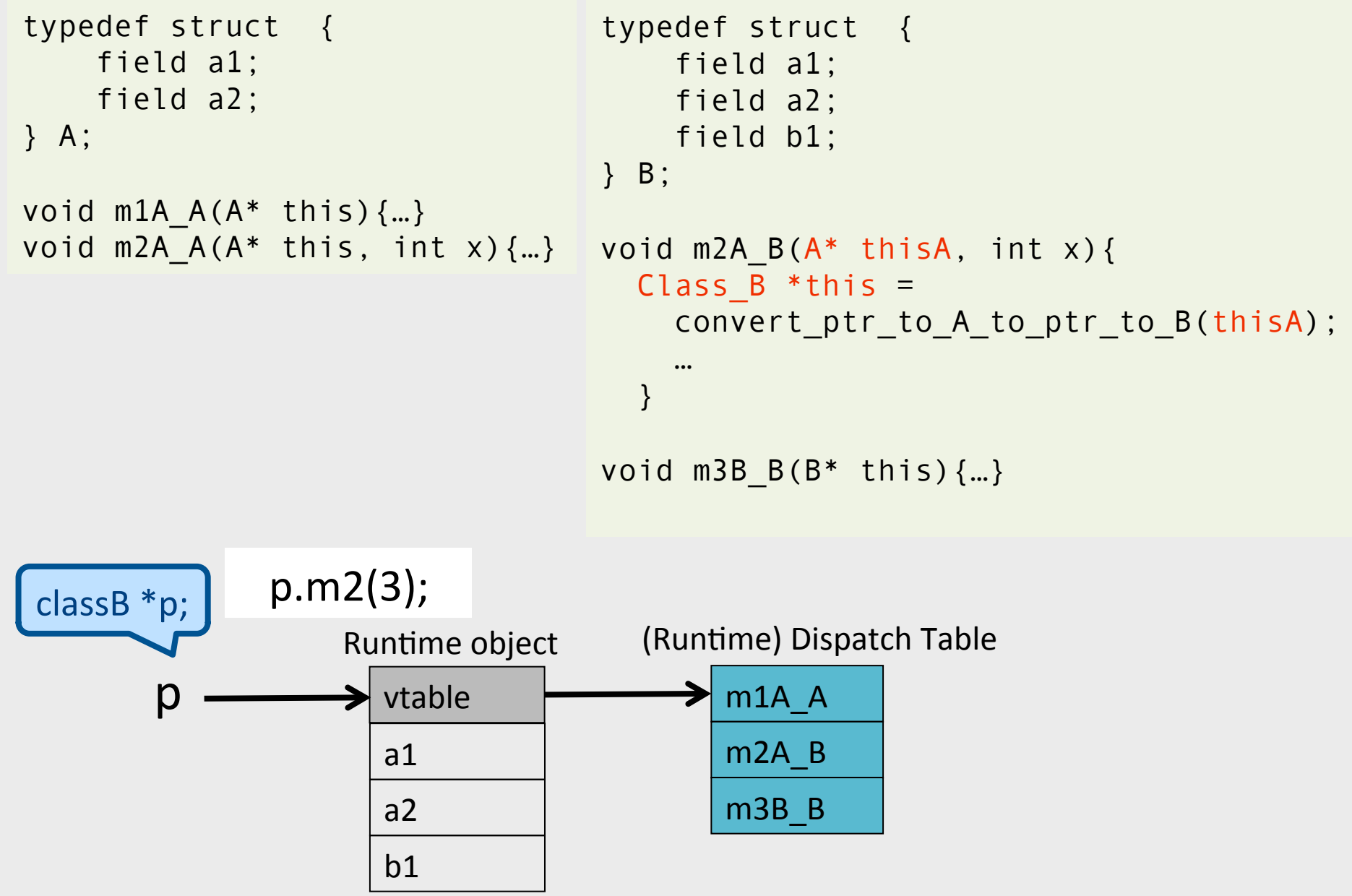

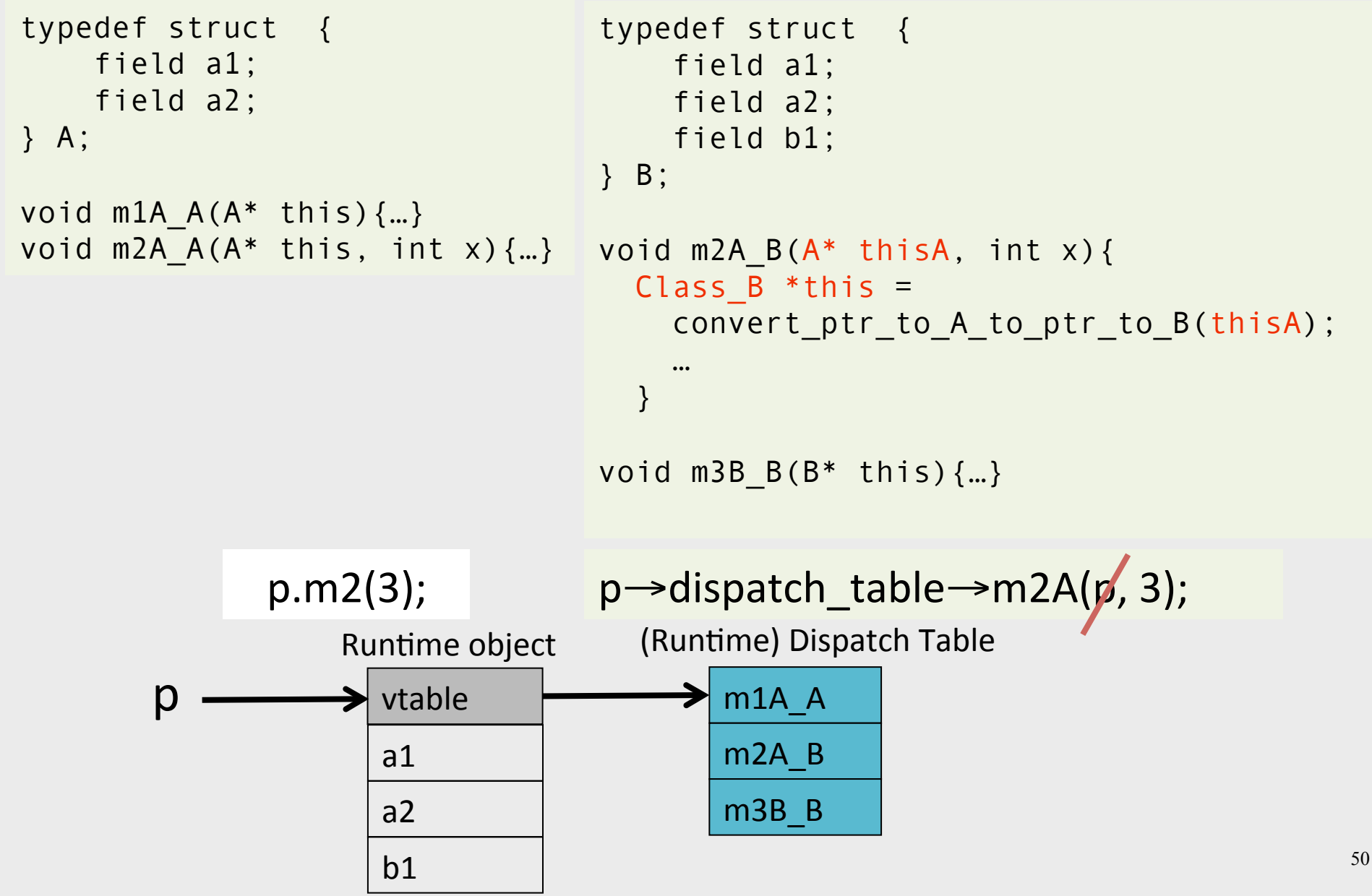

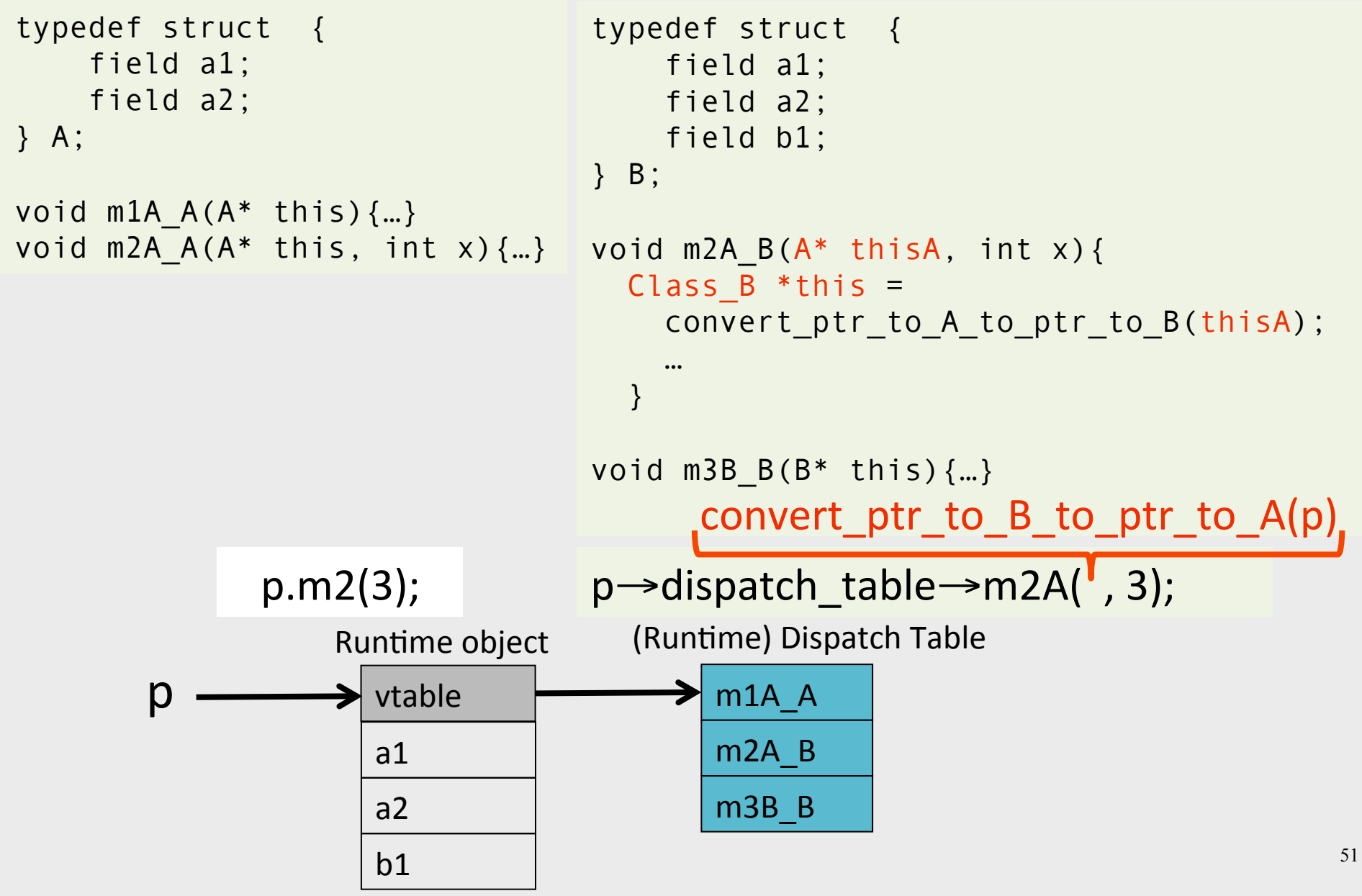

#### Multiple Inheritance

```
class C { 
      field c1; 
      field c2; 
     method m1() \{...\} method m2(){…} 
} 
                                      class D { 
                                            field d1; 
                                           method m3() \{... \}method m4() \{...\}} 
                 class E extends C, D { 
                       field e1; 
                      method m2() \{... \}method m4() \{... \} method m5(){…} 
                 }
```
# Multiple Inheritance

- Allows unifying behaviors
- But raises semantic difficulties
	- Ambiguity of classes
	- Repeated inheritance
- Hard to implement
	- $-$  Semantic analysis
	- $-$  Code generation
		- Prefixing no longer work
		- Need to generate code for downcasts
- Hard to use

## A simple implementation

- Merge dispatch tables of superclases
- Generate code for upcasts and downcasts

## A simple implementation

class C { field c1; field c2; method  $m1()$   $\{... \}$ method  $m2()$  {...} } class D { field d1; method  $m3()$   $\{... \}$ method  $m4()$   $\{...\}$ }

class E extends C, D { field e1;

> method  $m2()$   $\{... \}$ method  $m4()$   $\{... \}$ method  $m5()$   $\{... \}$

}

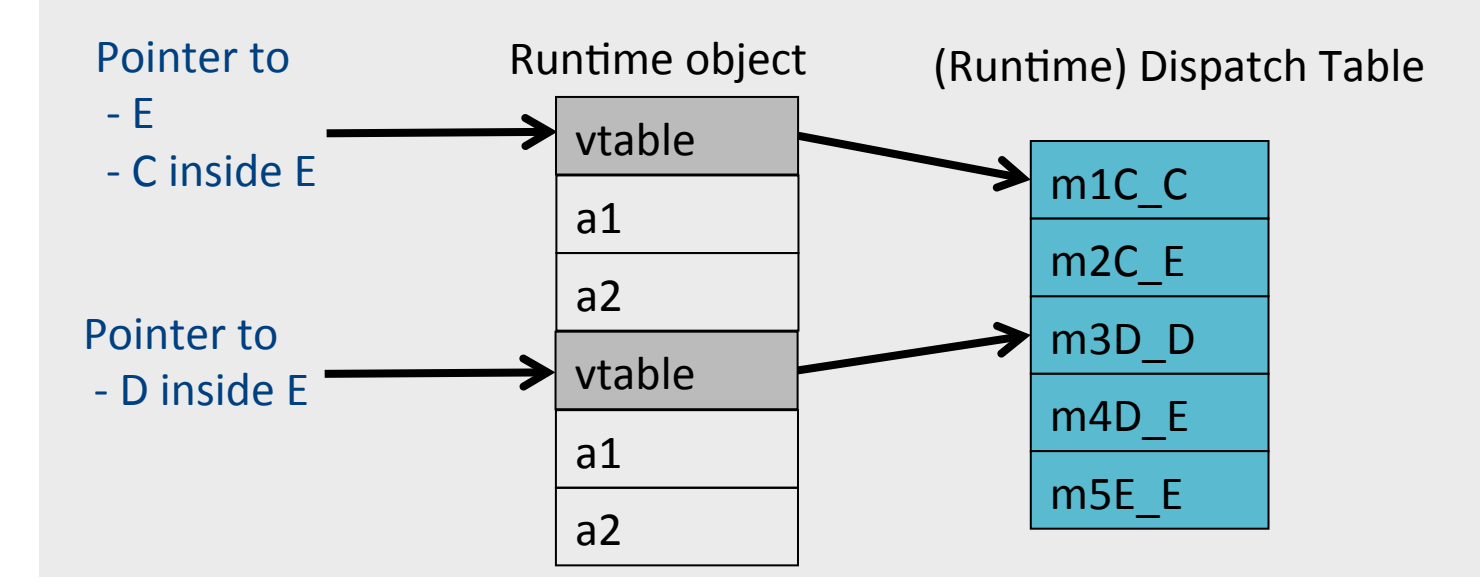

## Downcasting  $(E \rightarrow C, D)$

class C { field c1; field c2; method  $m1()$   $\{... \}$ method  $m2()$  {...} }

class D { field d1;

}

method  $m3()$   $\{...\}$ method  $m4()$   $\{...\}$ 

class E extends C, D { field e1;

> method  $m2()$   $\{... \}$ method  $m4()$   $\{... \}$ method  $m5()$   $\{... \}$

convert ptr to E to ptr to  $C(e) = e$ ; convert ptr to E to ptr to  $D(e) = e + sizeof(C);$ 

}

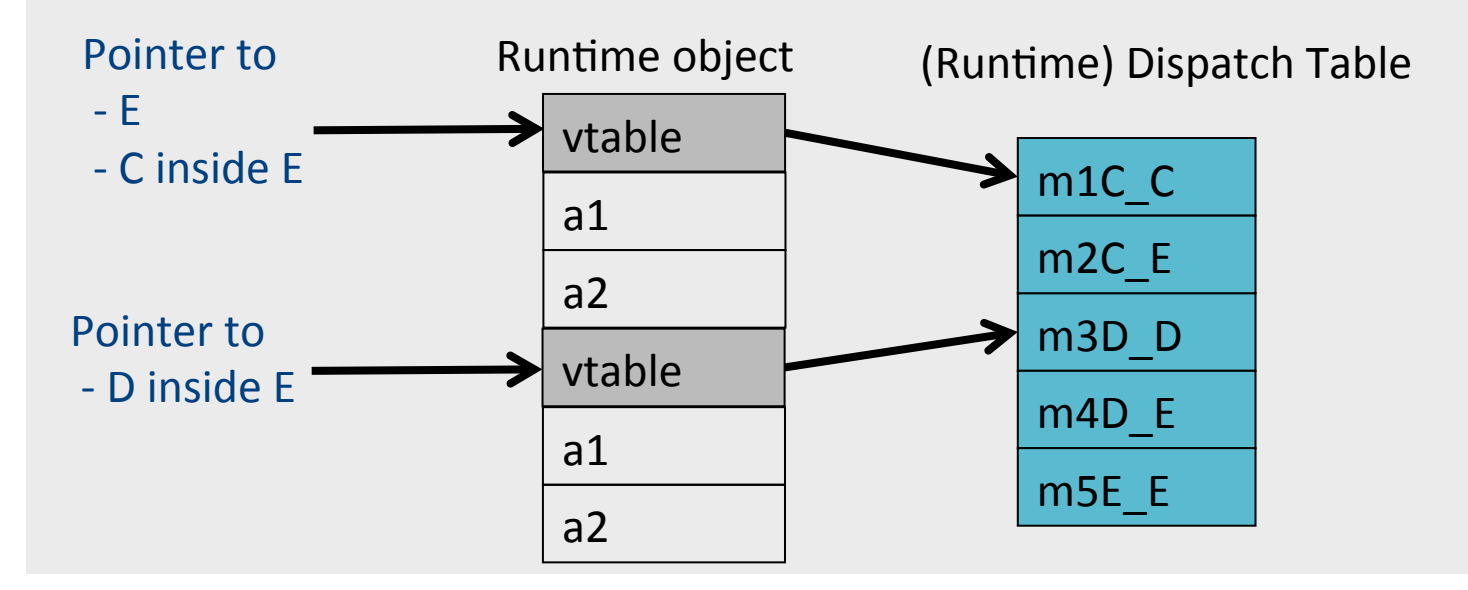

# Upcasting  $(C, D \rightarrow E)$

class C { field c1; field c2; method  $m1()$   $\{... \}$ method  $m2()$  {...} }

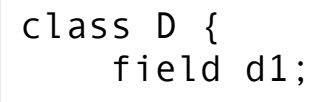

}

method  $m3()$   $\{...\}$ method  $m4()$   $\{...\}$ 

class E extends C, D { field e1;

> method  $m2()$   $\{... \}$ method  $m4()$   $\{... \}$ method  $m5()$   $\{... \}$

#### convert ptr to C to ptr to  $E(c) = c$ ; convert ptr to D to ptr to  $E(d) = d - sizeof(C);$

}

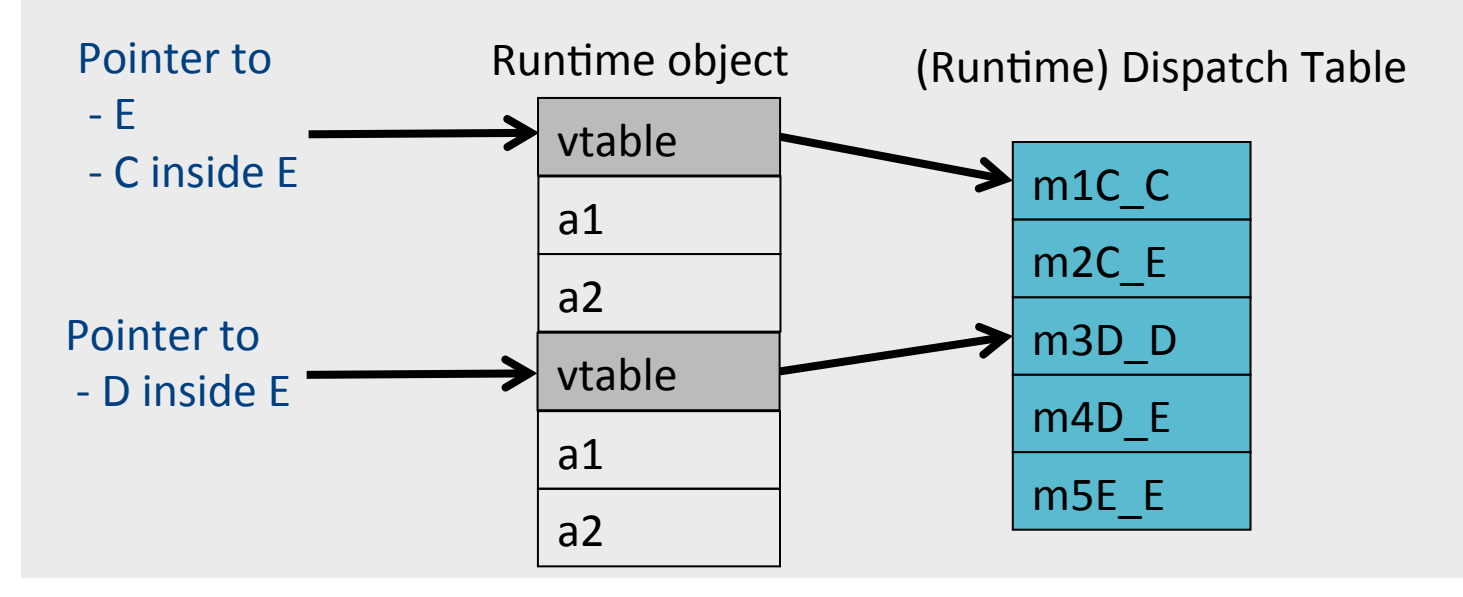

#### Multiple Inheritance

```
class C extends A { 
      field c1; 
      field c2; 
    method m1() \{...\}method m2() \{...\}} 
                              class D extends A { 
                                     field d1; 
                                     method m3(){…} 
                                    method m4() \{...\}} 
               class A{ 
                     field a1; 
                     field a2; 
                    method m1() \{...\} method m3(){…} 
               }
```

```
class E extends C, D { 
      field e1; 
    method m2() \{... \}method m4() \{... \}method m5() \{...\}}
```
#### Multiple Inheritance

```
class C extends A { 
     field c1; 
     field c2; 
    method m1() \{...\} method m2(){…} 
} 
                              class D extends A { 
                                    field d1; 
                                    method m3(){…} 
                                   method m4() \{...\}} 
              class A{ 
                    field a1; 
                    field a2; 
                    method m1(){…} 
                    method m3(){…} 
               }
```

```
class E extends C, D { 
     field e1; 
    method m2() \{... \} method m4() {…} 
    method m5() \{...\}}
```
#### Dependent Multiple Inheritance

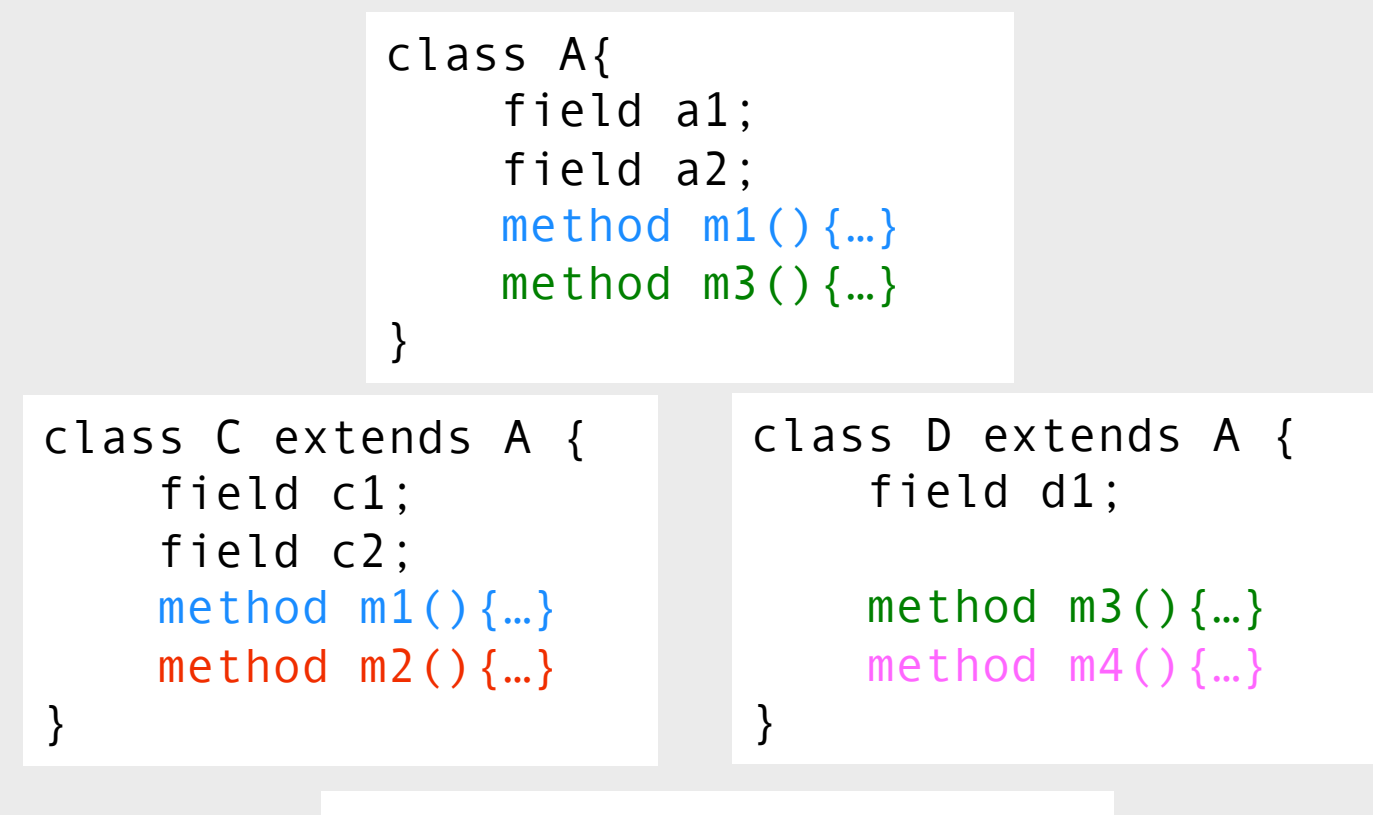

```
class E extends C, D { 
      field e1; 
     method m2() \{... \} method m4() {…} 
    method m5() \{... \}}
```
#### Dependent Inheritance

- The simple solution does not work
- The positions of nested fields do not agree

## Independent Inheritance

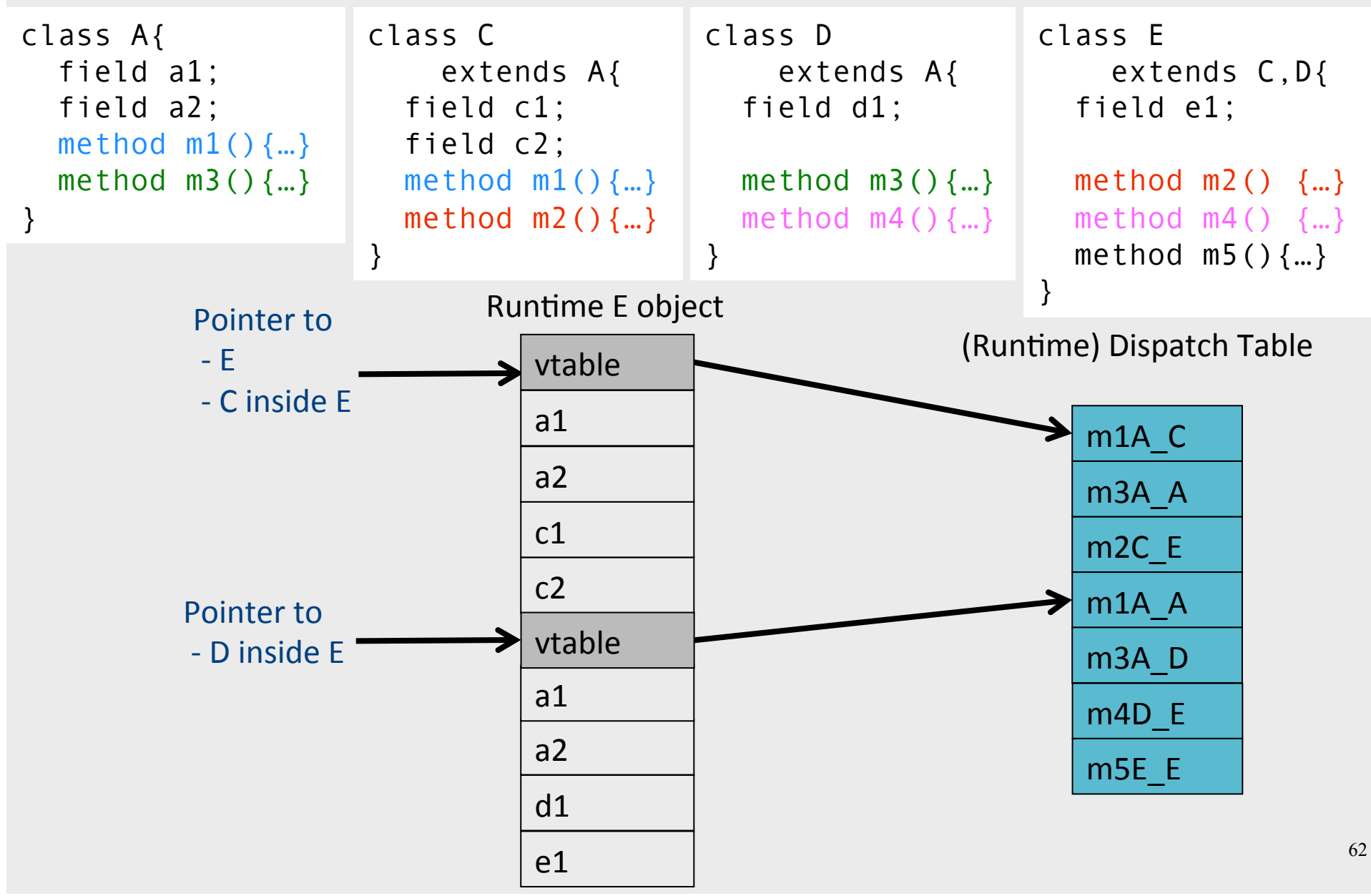

#### Implementation

- Use an index table to access fields
- Access offsets indirectly

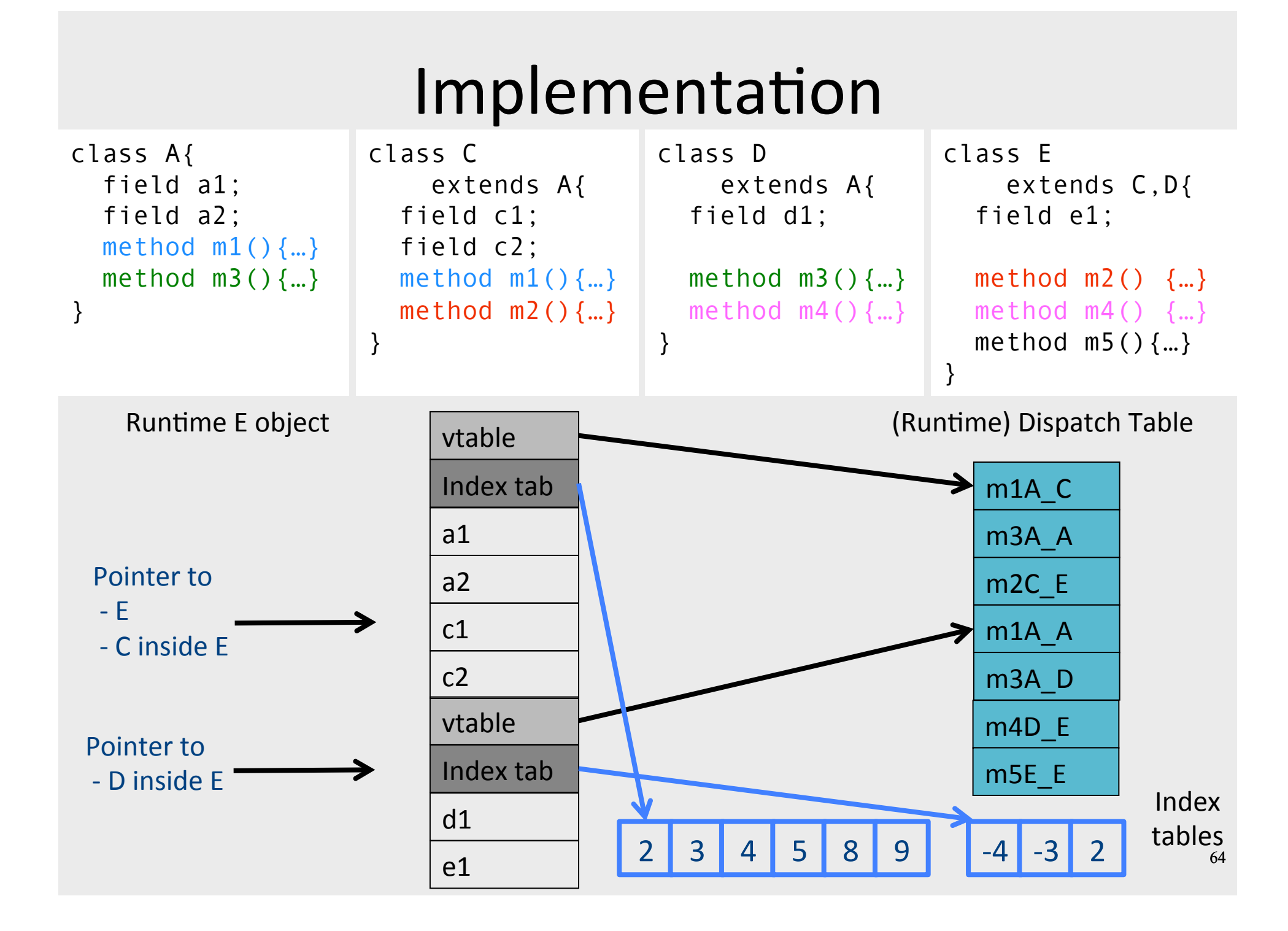

## Class Descriptors

- $\bullet$  Runtime information associated with instances
- Dispatch tables
	- Invoked methods
- Index tables
- Shared between instances of the same class
- Can have more (reflection)

# Interface Types

- Java supports limited form of multiple inheritance
- Interface consists of several methods but no fields

public interface Comparable { public int compare(Comparable o); } 

- A class can implement multiple interfaces Simpler to implement/understand/use
- Implementation: record with 2 pointers:
	- $-$  A separate dispatch table per interface
	- $-$  A pointer to the object

## Interface Types

# Dynamic Class Loading

- Supported by some OO languages (Java)
- At compile time
	- $-$  the actual class of a given object at a given program point may not be known
- Some addresses have to be resolved at runtime
- Compiling c.f() when f is dynamically loaded:
	- Fetch the class descriptor d at offset 0 from c
	- $-$  Fetch the address of the method-instance f from (constant) f offset at d into p
	- $-$  Jump to the routine at address p (saving return address)

## Other OO Features

- Information hiding
	- private/public/protected fields
	- Semantic analysis (context handling)
- Testing class membership

# Optimizing OO languages

- $\bullet$  Hide additional costs
	- $-$  Replace dynamic by static binding when possible
	- $-$  Eliminate runtime checks
	- Eliminate dead fields

- Simultaneously generate code for multiple classeså
- Code space is an issue

## Summary

- OO is a programming/design paradigm
- OO features complicates compilation
	- $-$  Semantic analysis
	- $-$  Code generation
	- $-$  Runtime
	- Memory management
- Understanding compilation of OO can be useful for programmers

# Compilation 0368-3133 (Semester A, 2013/14)

Noam Rinetzky
## What is a compiler?

"A compiler is a computer program that transforms source code written in a programming language (source language) into another language (target language).

The most common reason for wanting to transform source code is to create an executable program."

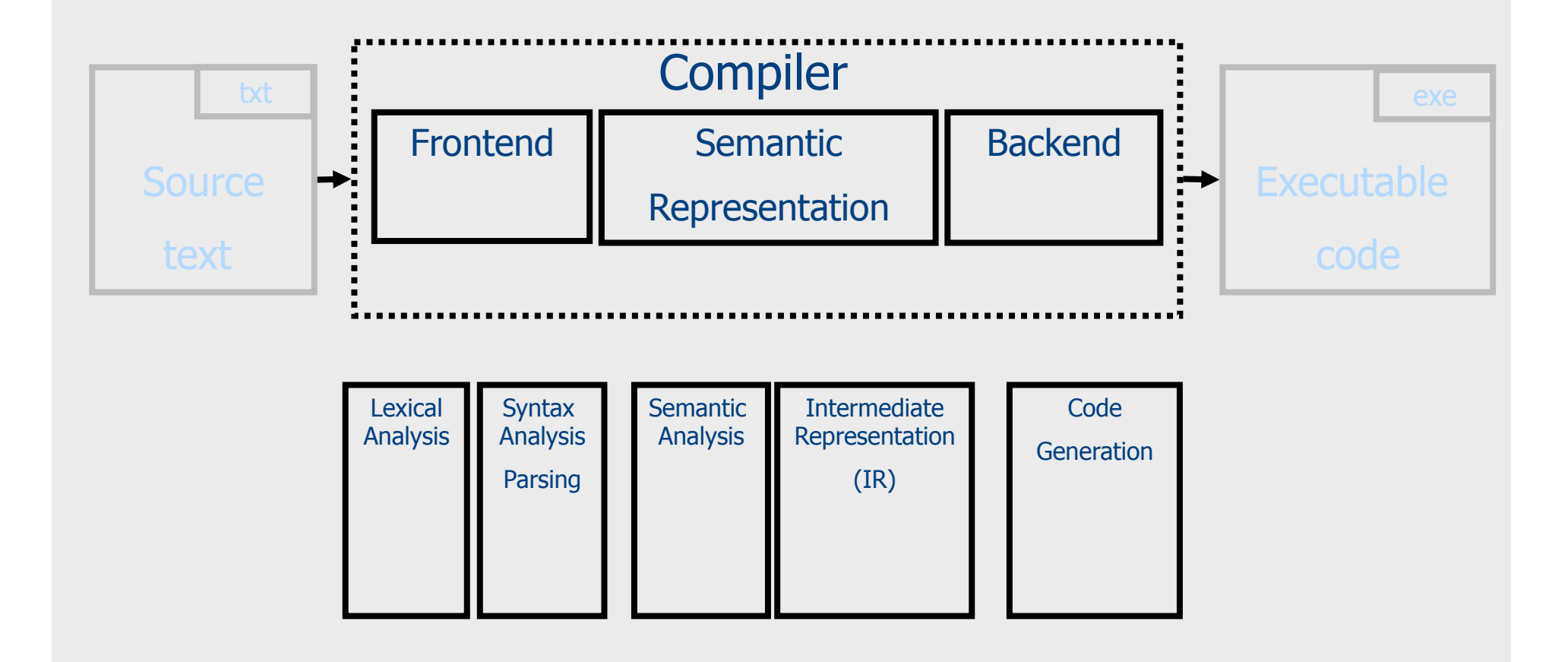

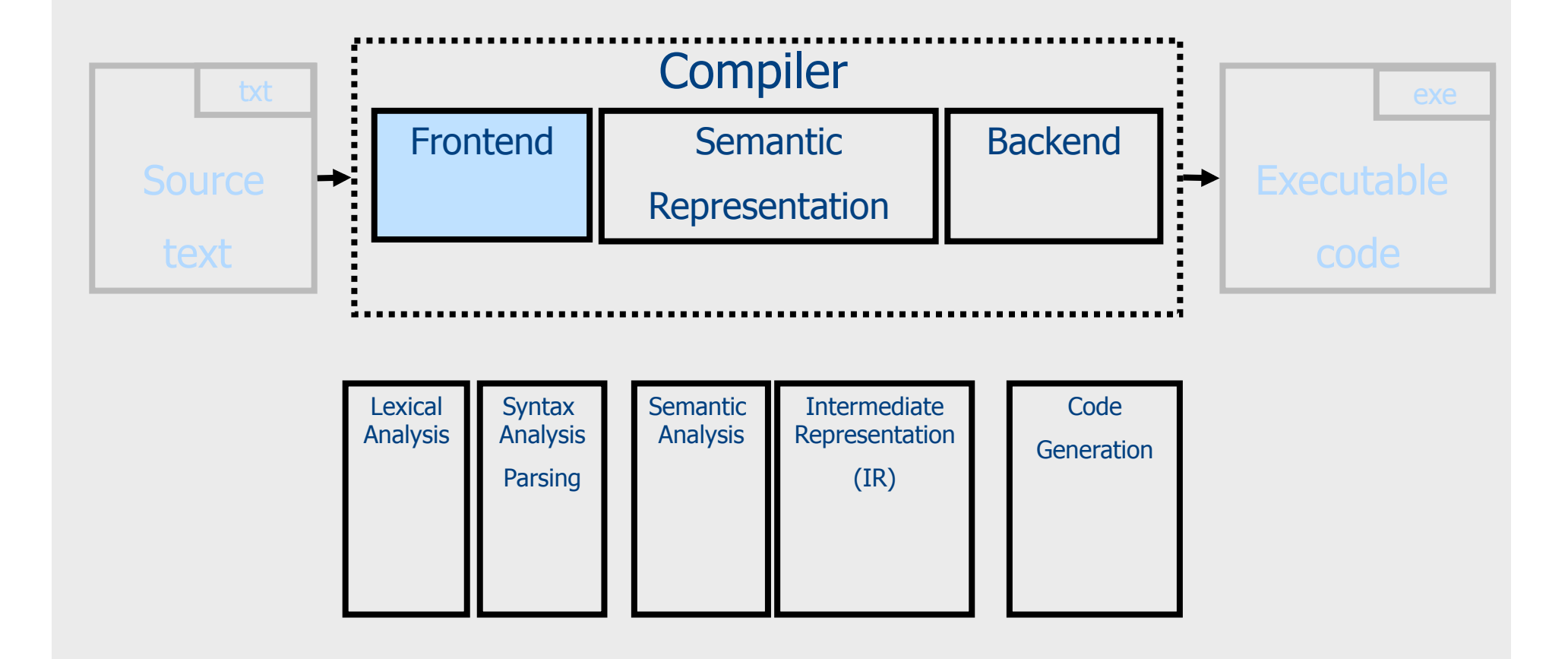

#### From scanning to parsing

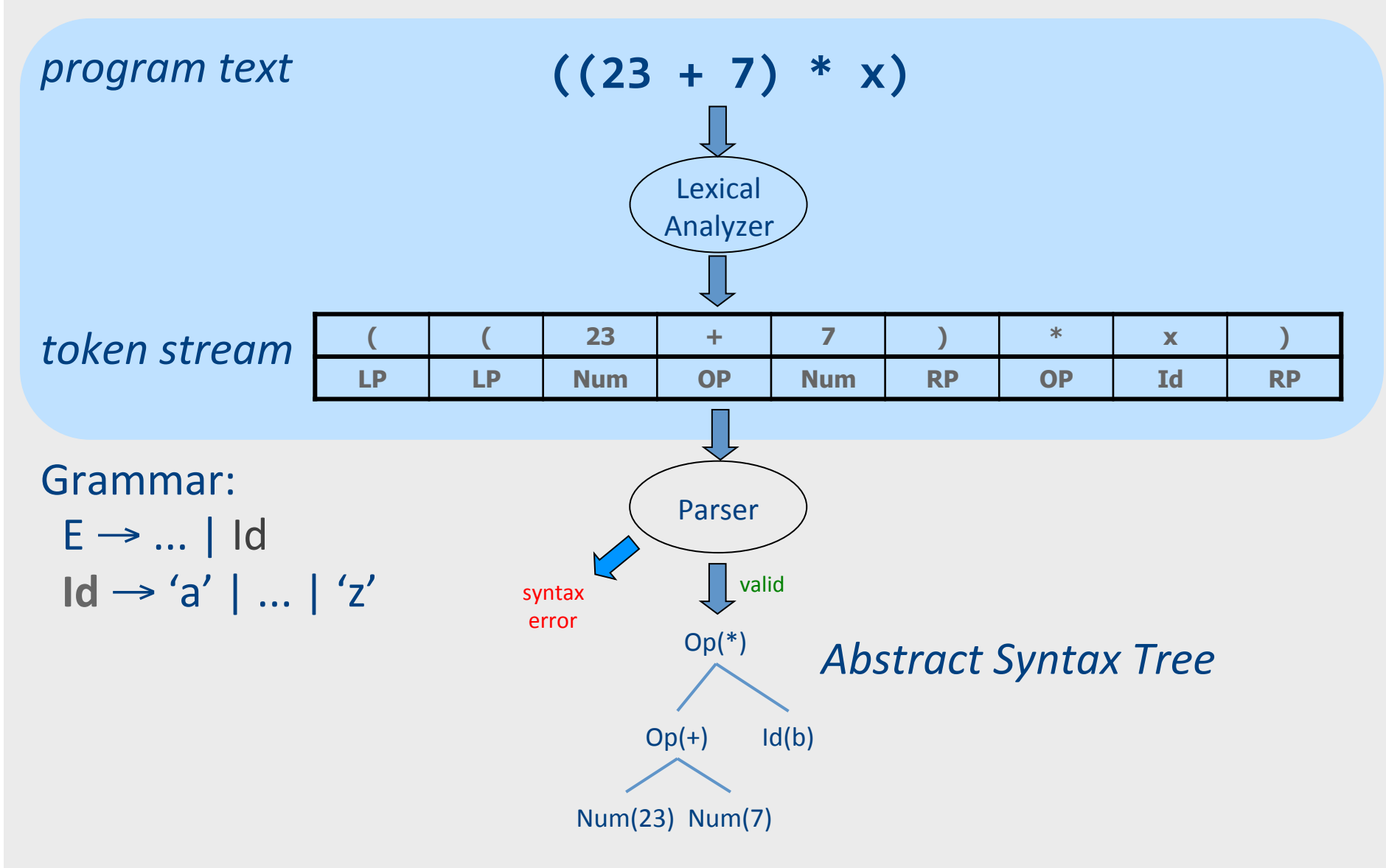

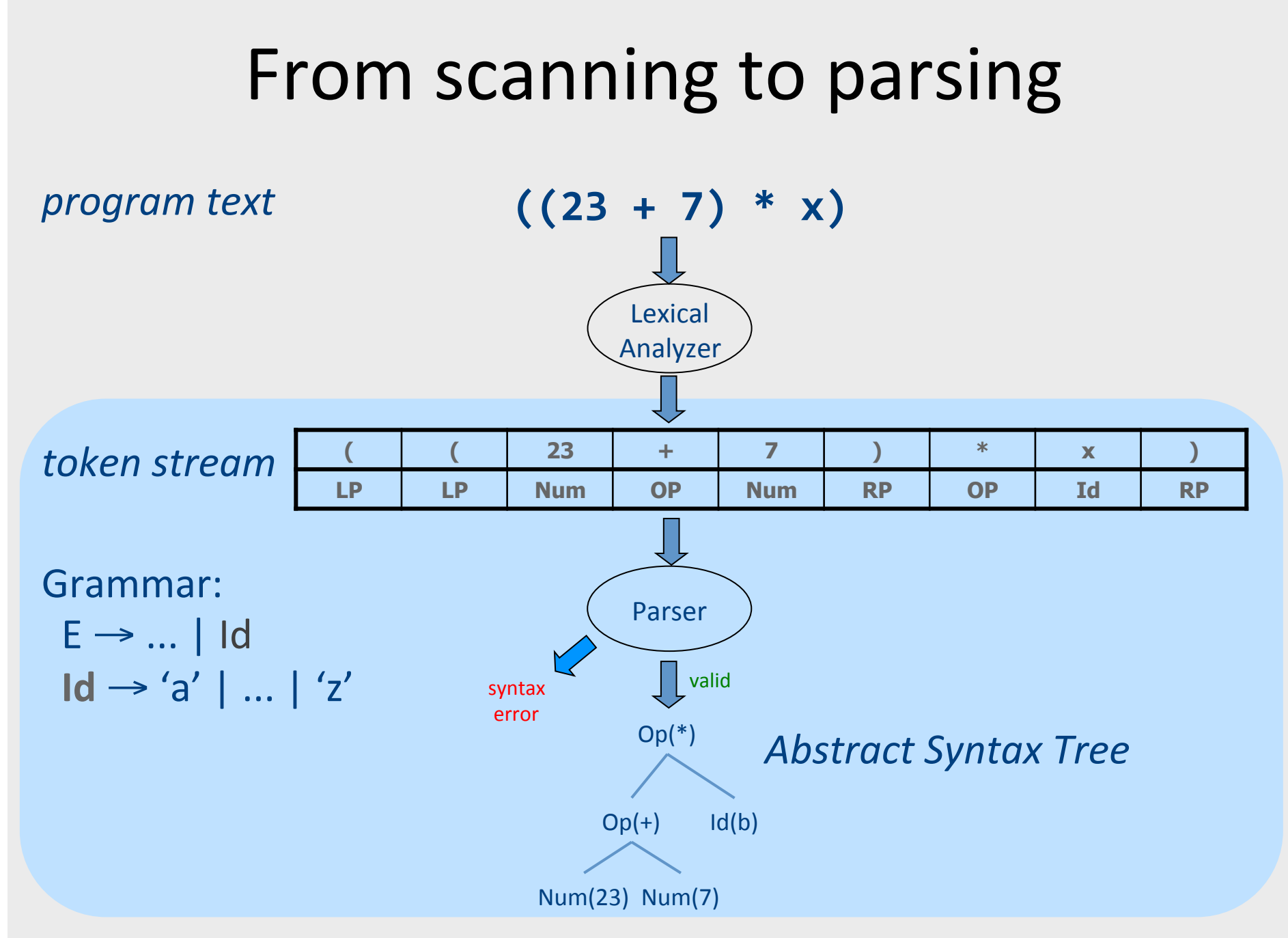

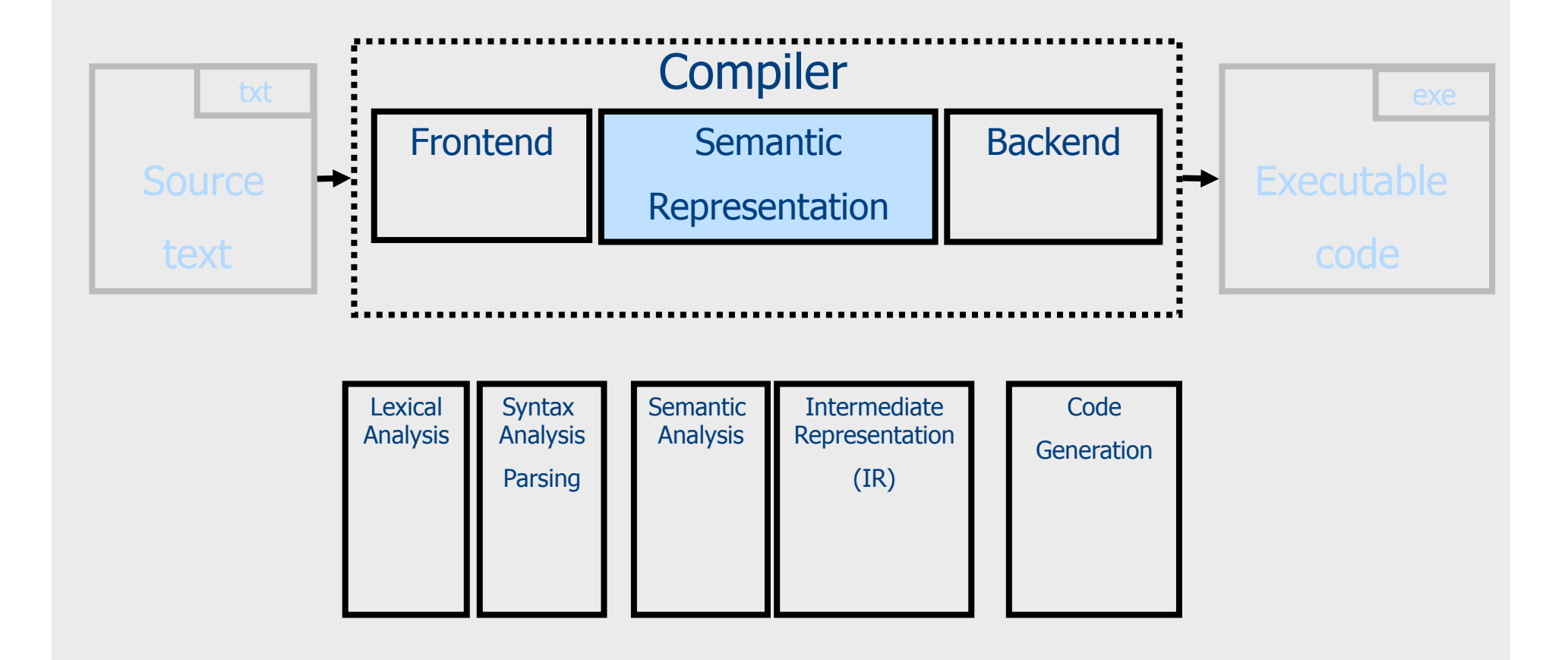

#### **Context Analysis**

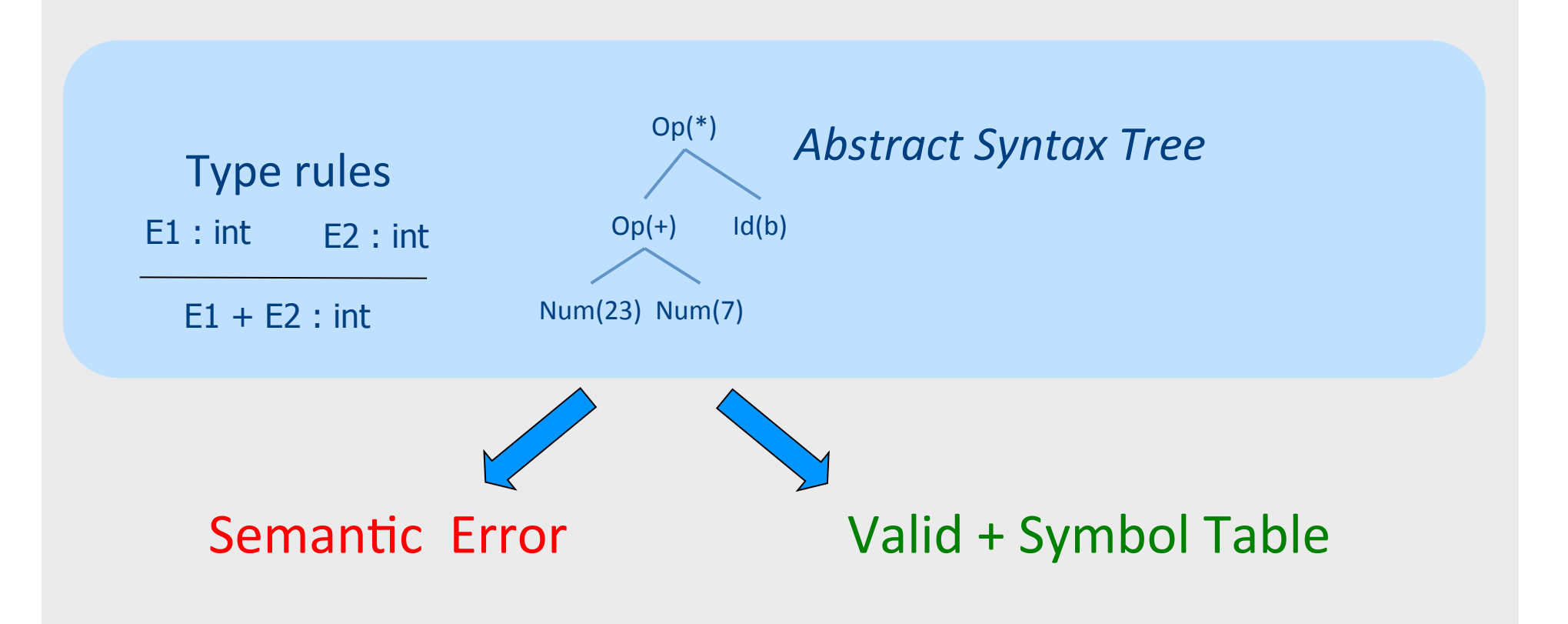

#### **Code Generation**

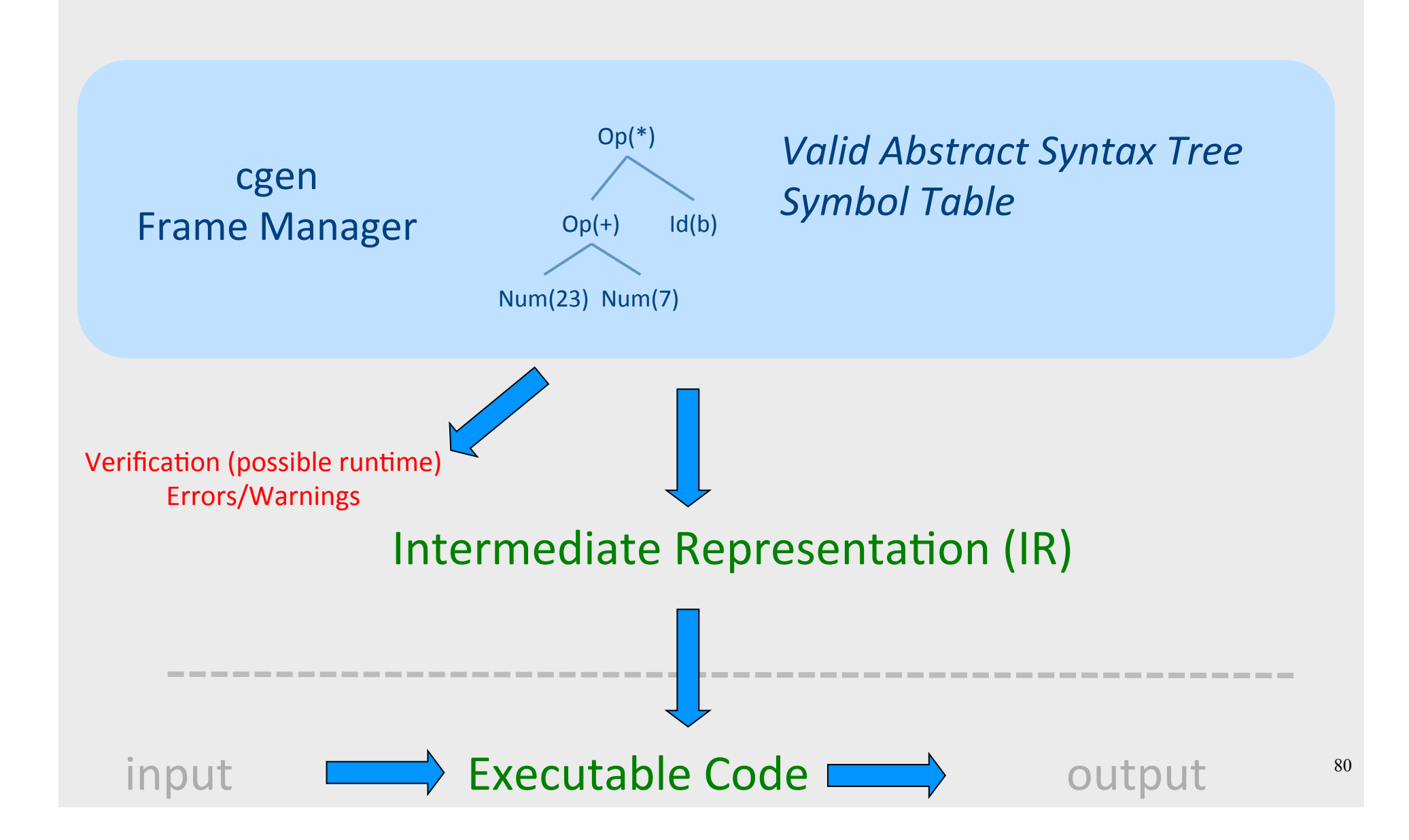

#### Optimization

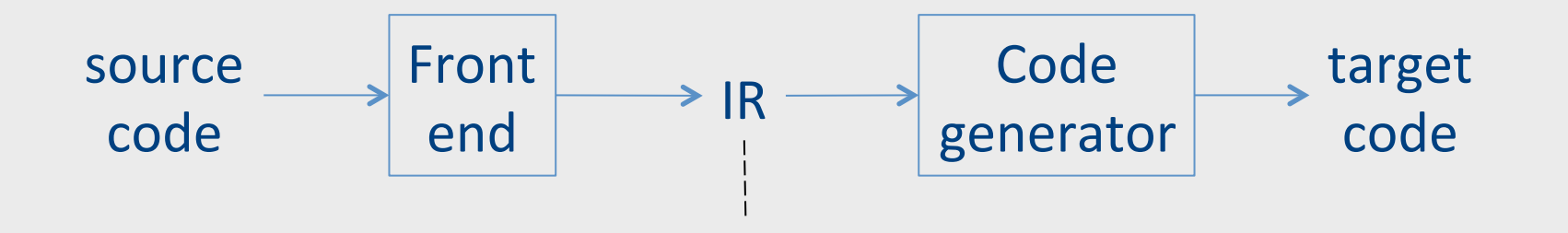

Program Analysis Abstract interpretation

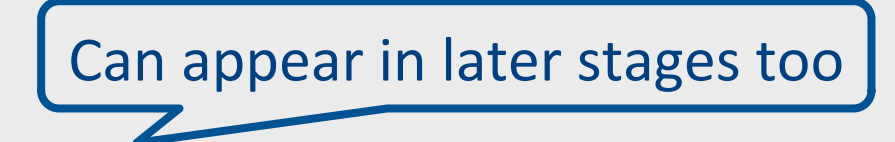

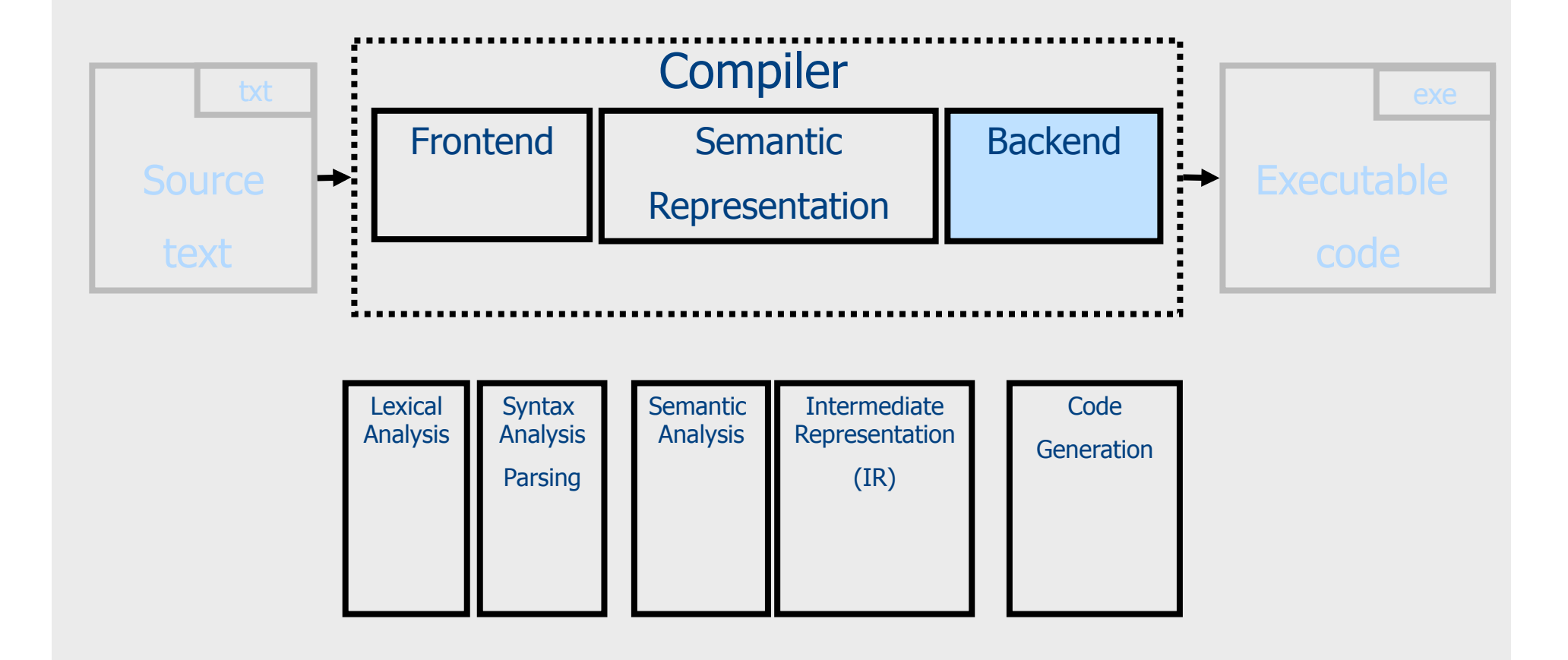

## **Register Allocation**

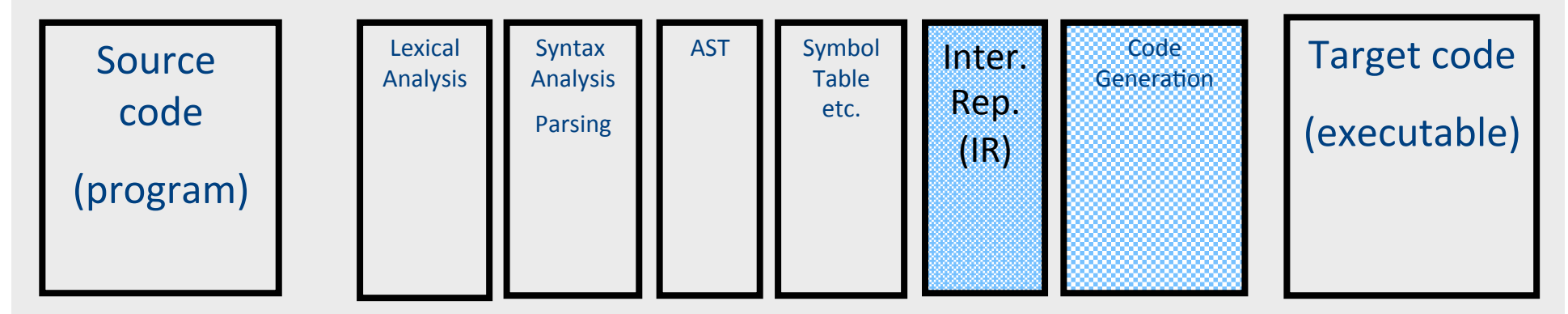

- The process of assigning variables to registers and managing data transfer in and out of registers
- Using registers intelligently is a critical step in any compiler
	- A good register allocator can generate code orders of magnitude better than a bad register allocator

# **Register Allocation: Goals**

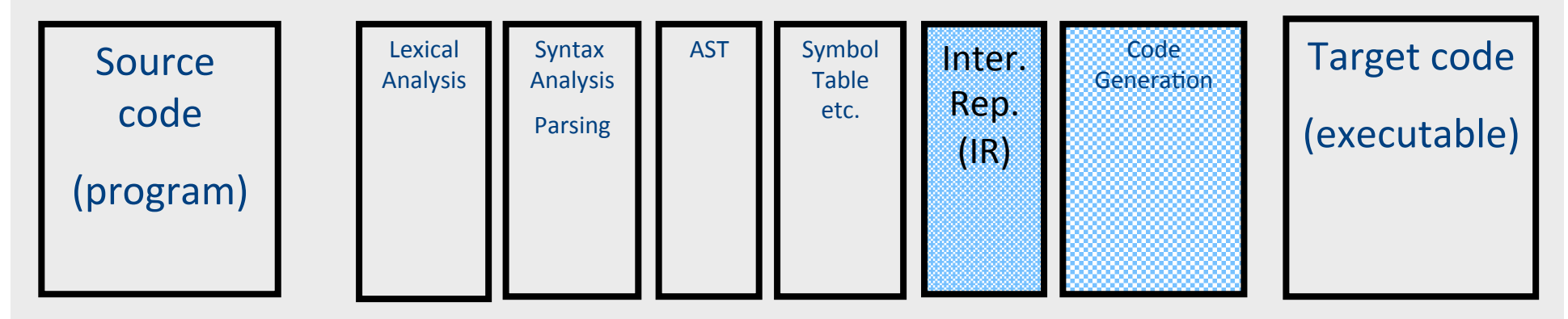

- Reduce number of temporaries (registers)
	- Machine has at most K registers
	- Some registers have special purpose
		- E.g., pass parameters
- Reduce the number of move instructions
	- $-$  MOVE R1, R2 // R1  $\leftarrow$  R2

#### Code generation

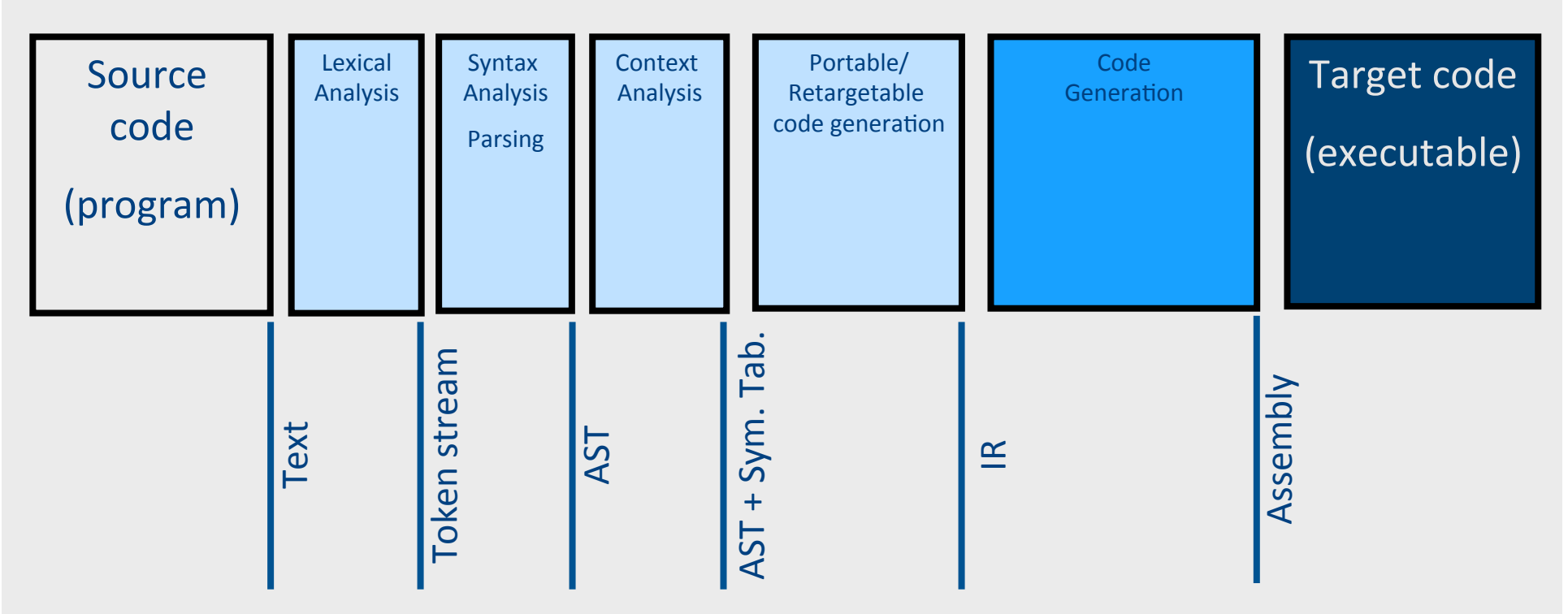

#### Code generation

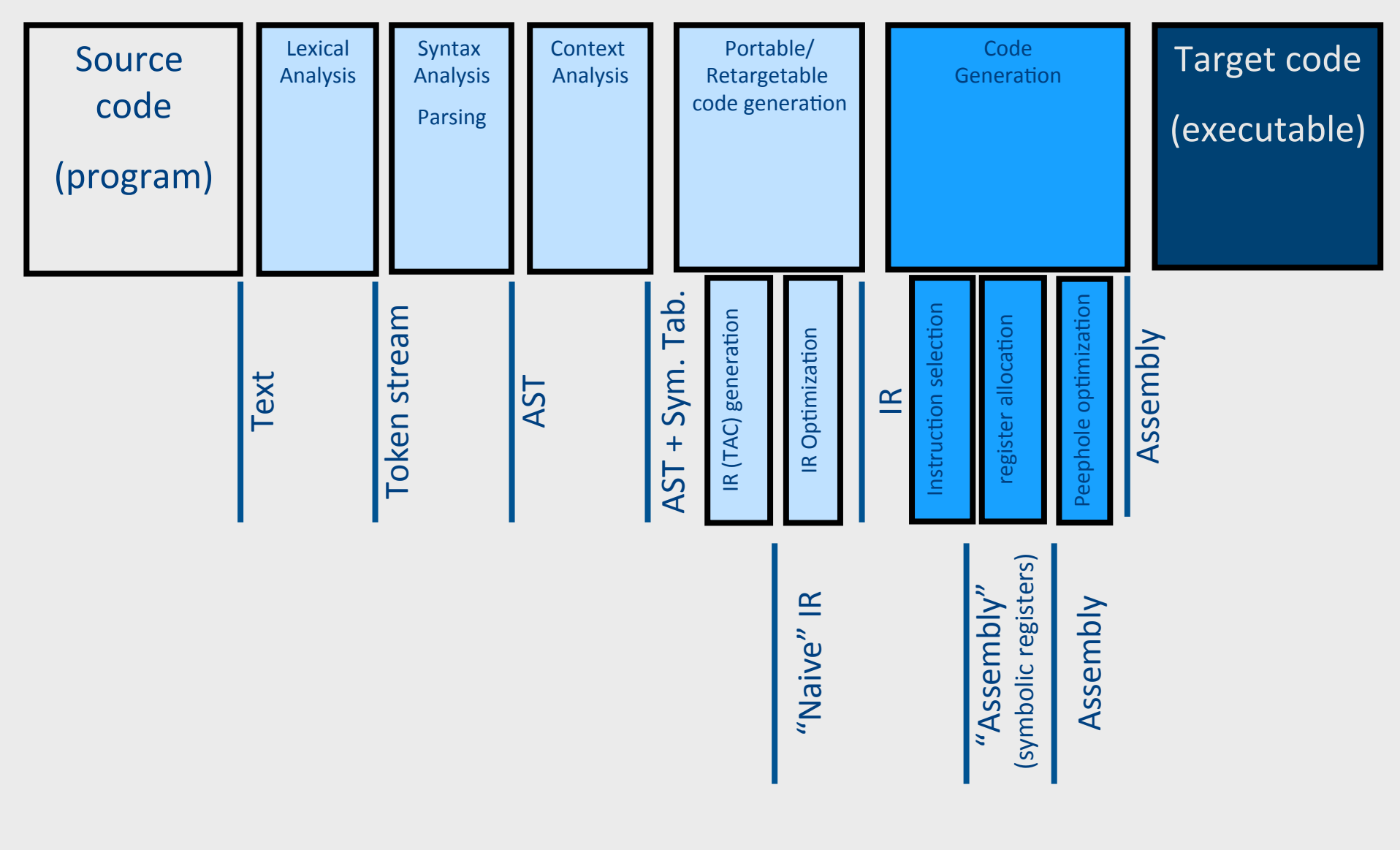

# Runtime System (GC)

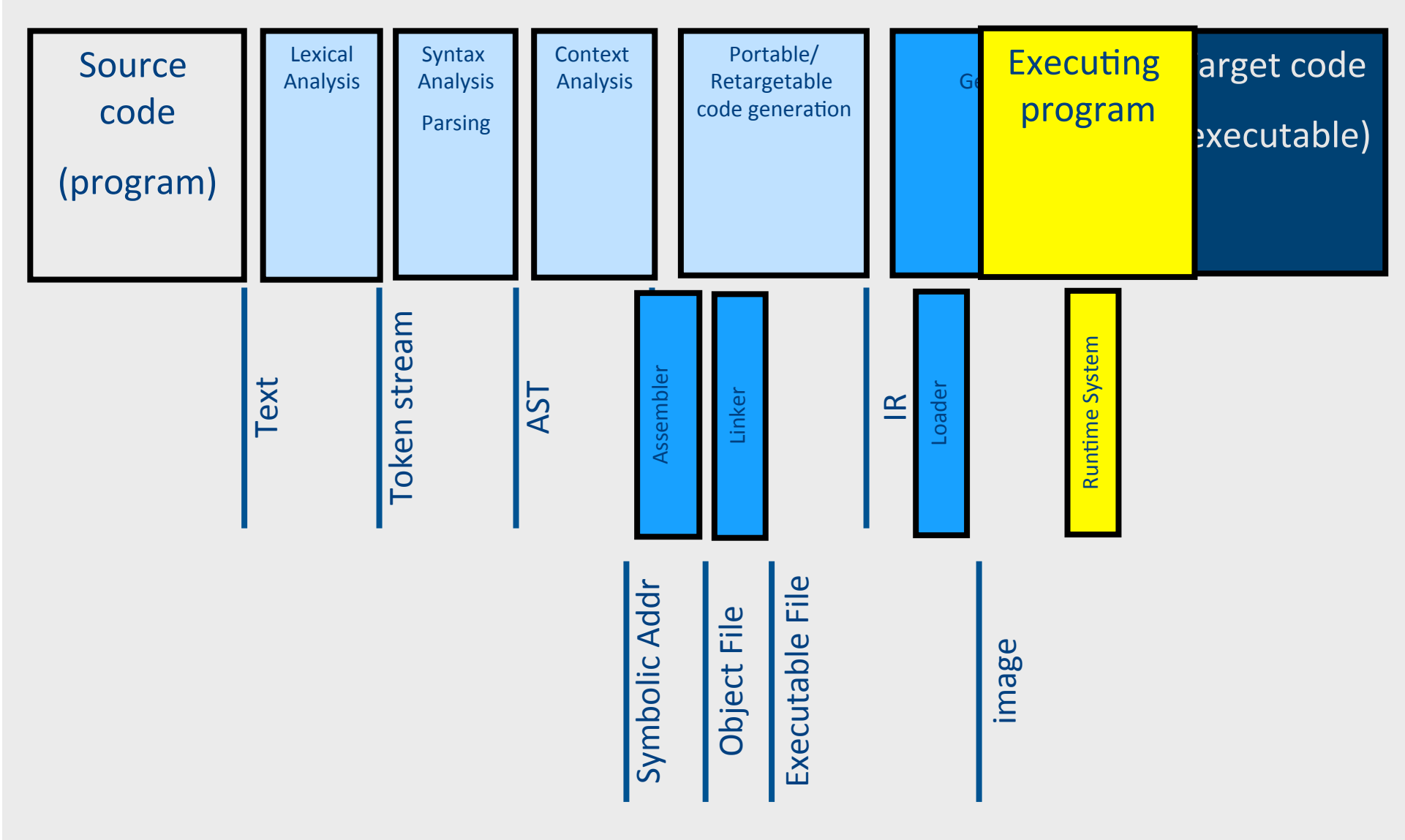

# Compilation  $\rightarrow$  Execution

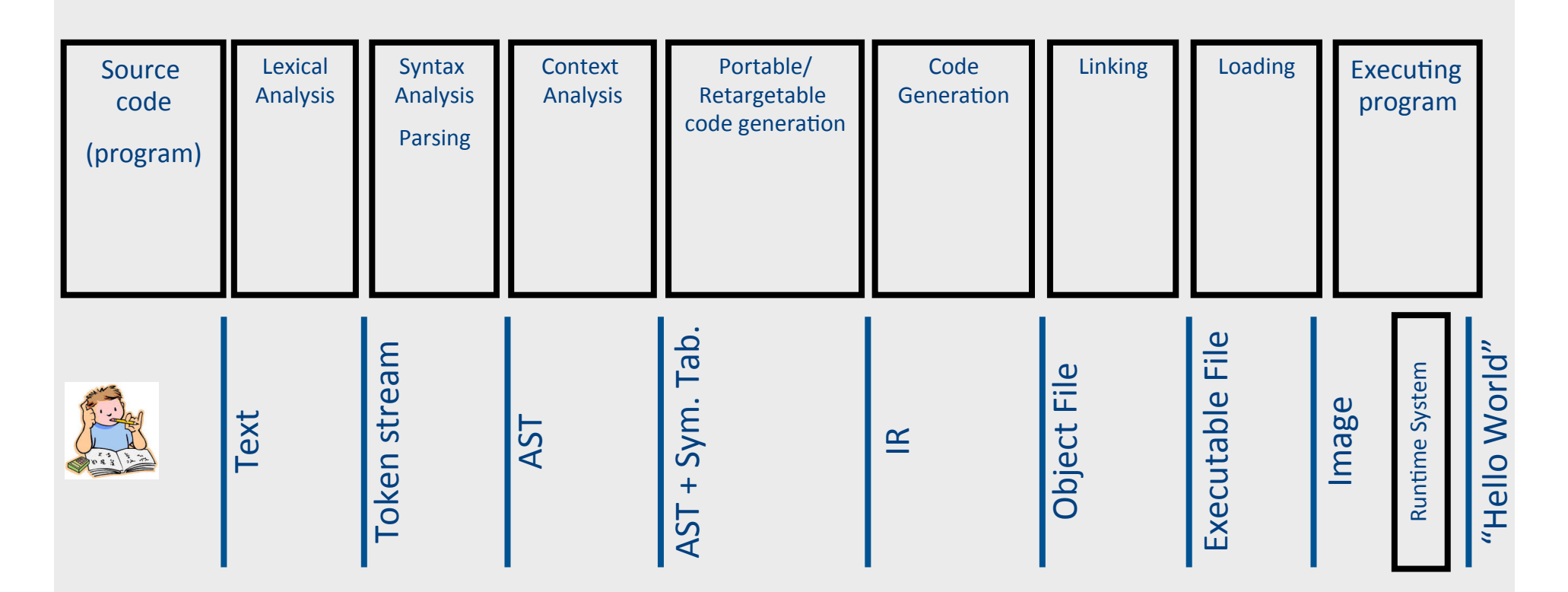

# The End

- And advanced course next semester
- And workshop on detecting malicious JavaScripts

# The End

• And advanced course next semester

• And workshop on detecting malicious JavaScripts (using static analysis)

• And thanks you & good luck!